## 如何將運算思維與程 式教學, 融入通識 物理課程

#### 中國文化大學 鬍子拉拉鄒忠毅老師

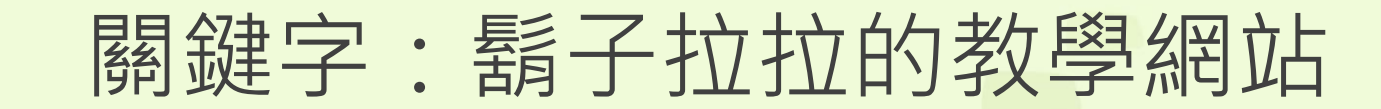

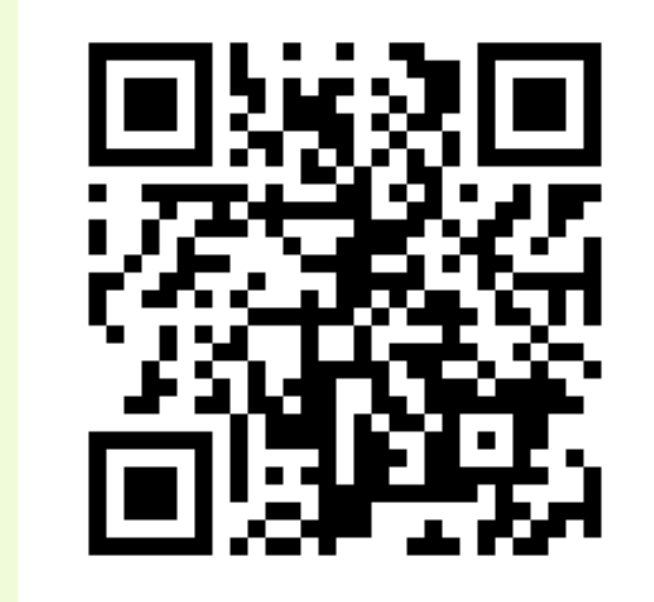

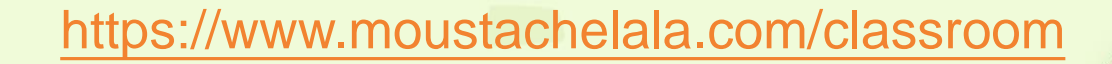

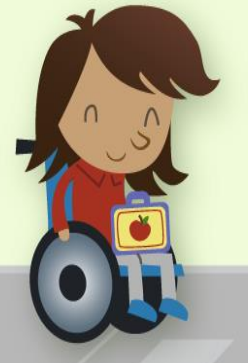

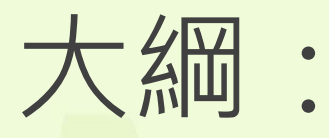

#### 1. 背景介紹

- 2. 為什麼要在通識物理課教程式
- 3. 問題與困難
	- 1. 硬體與軟體
	- 2. 內容選擇
- 4. 我覺得最成功的方式
- 5. 疫情帶來的挑戰與方式

6. 心得分享

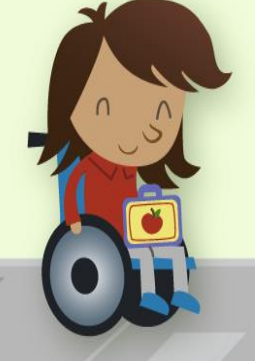

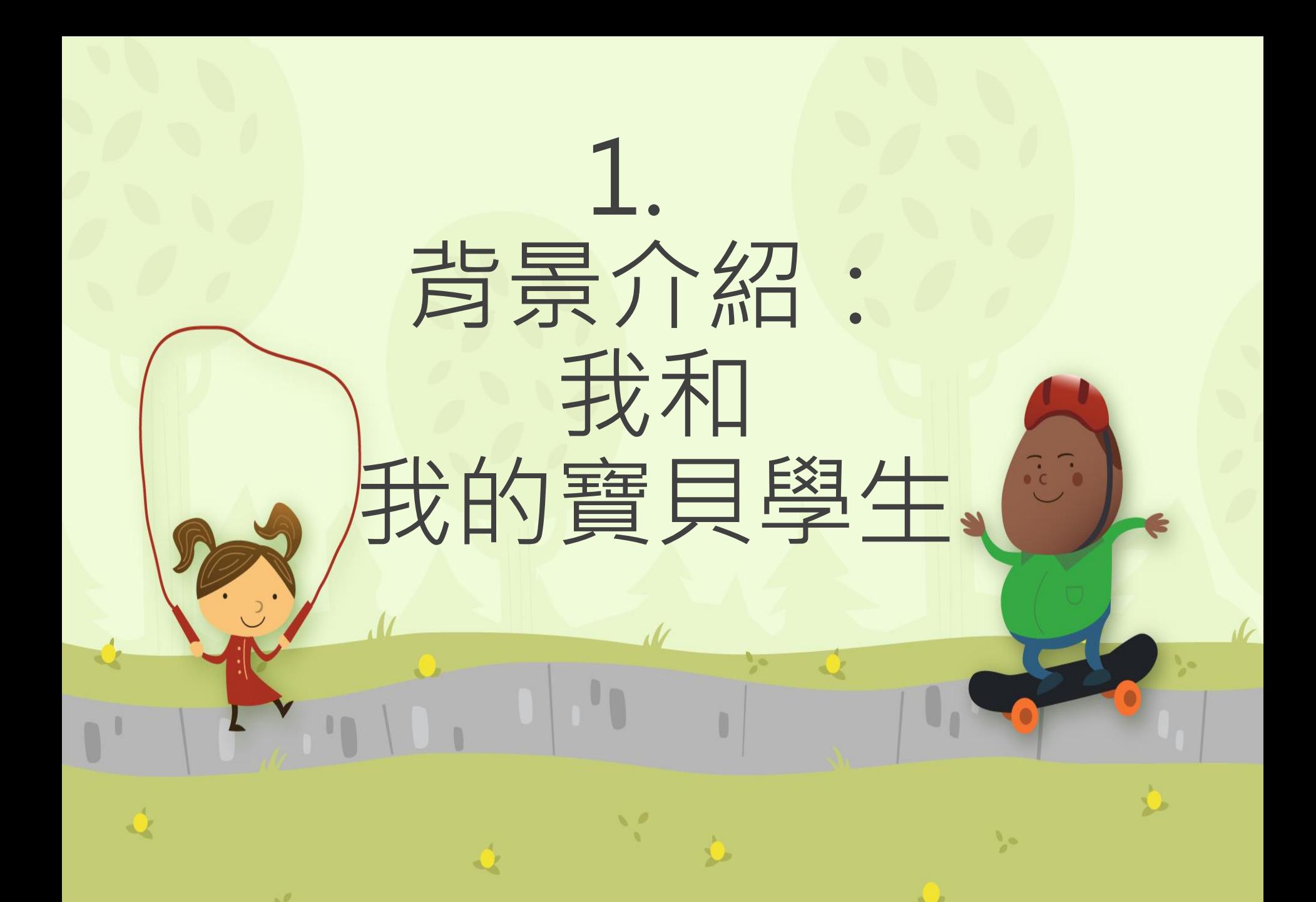

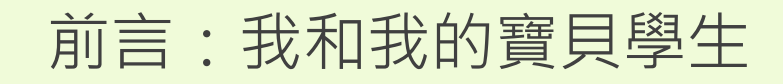

# **談談教學現場的樣態 以下哪個是好學生? 1.上課睡覺的同學 2.上課划手機的同學 3.上課聊天的同學 4.有上線上課的學生**

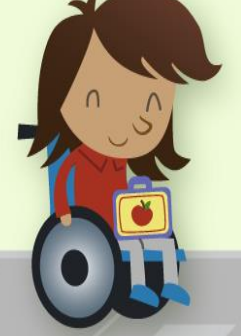

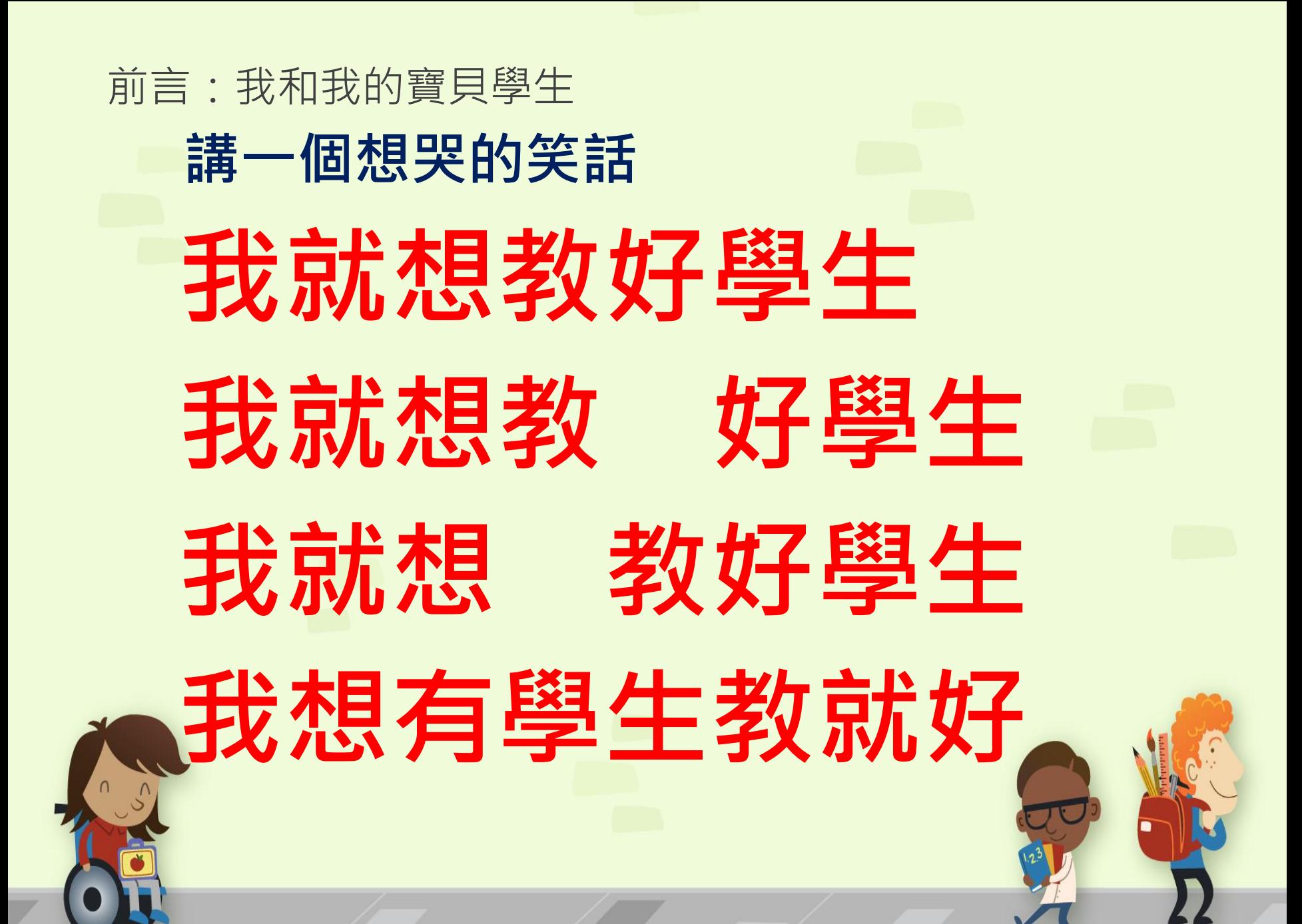

#### 前言:我和我的寶貝學生

## **通識課的挑戰**

- •如何讓學生喜歡到你的課堂來
- •如何讓老師喜歡上這門課
- •如何對得起同學的學費
- •如何用這門課讓同學的未來更燦爛

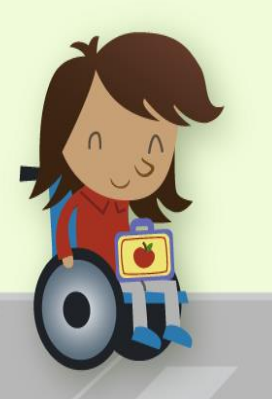

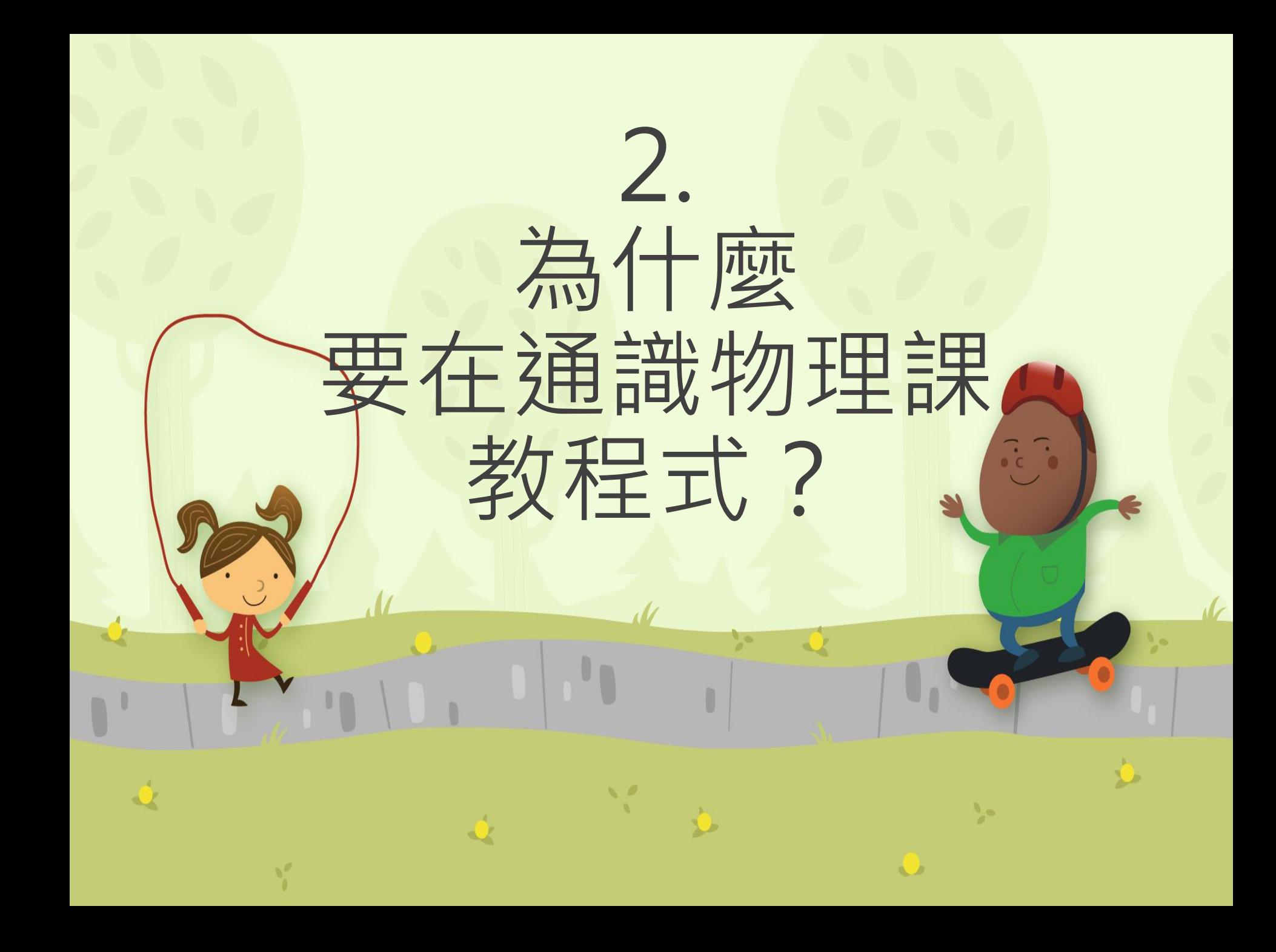

為什麼要在通識物理課教程式?

因為:

- 我超喜歡物理的
- 我喜歡寫程式
	- (好啦,這兩個理由很爛)
- •我要加強通識物理的應用性

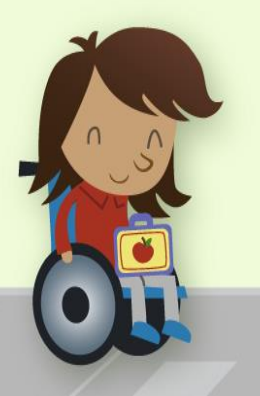

為什麼要在通識物理課教程式?

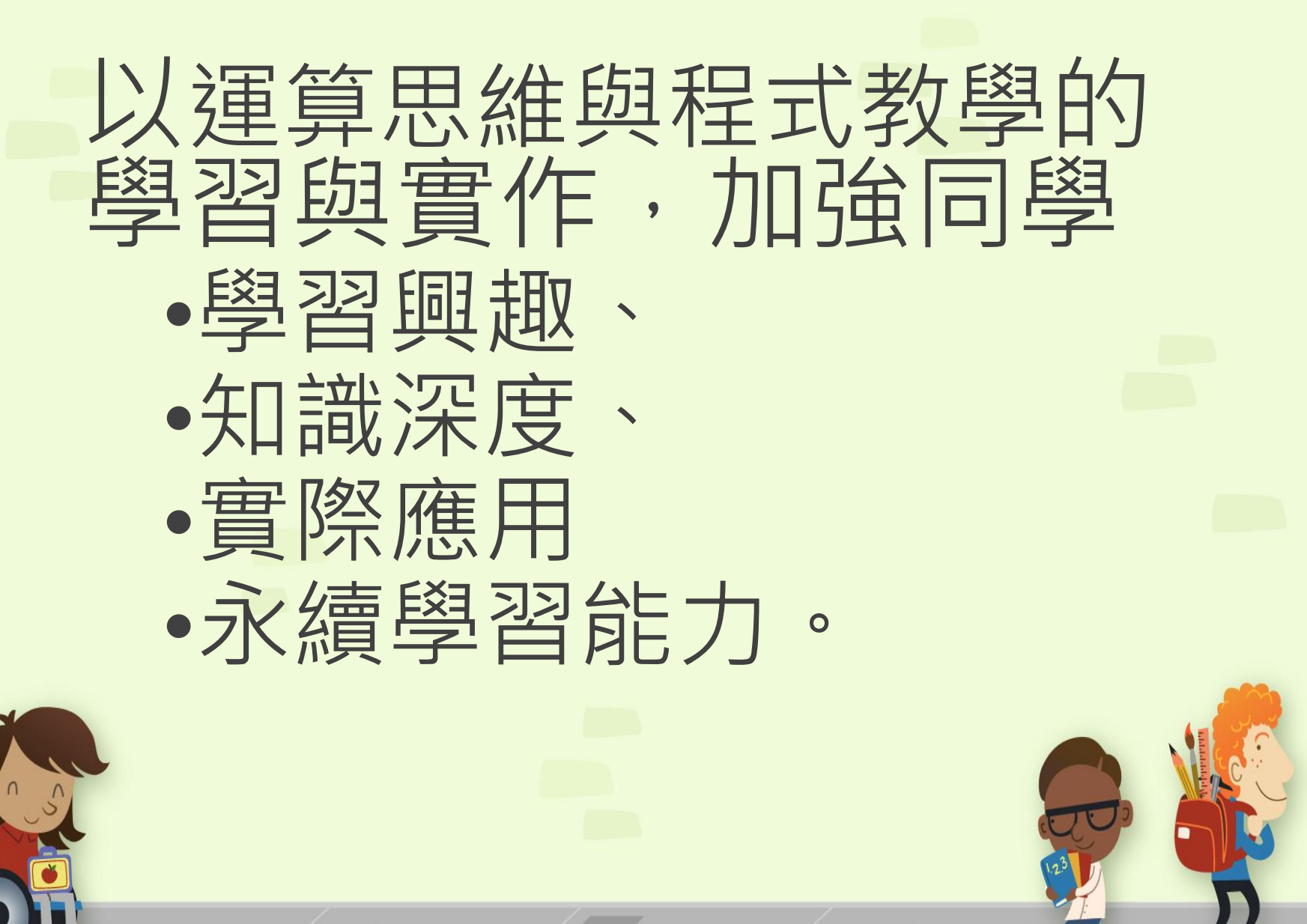

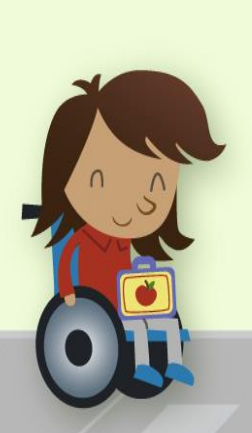

**課**

**程**

**目**

**標**

#### 鬍子拉拉希望他的通識課學生能夠

• 知道物理 • 喜歡物理 • 應用物理

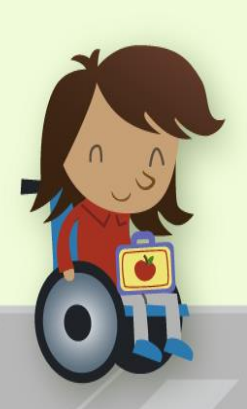

**課**

**程**

**目**

**標**

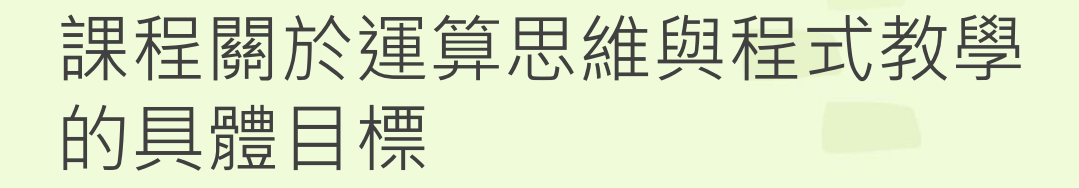

1.學會寫程式 2.用程式加深物理學習

**嘗 試 過 的 課 程**

#### 通識系列課程

1.物理學與創意思考(實體、 MOOCs線上課) 2.通識物理學(實體、SPOC混合課) 3.物理科學的演進與發展(實體)

4.基礎科學概論(實體)

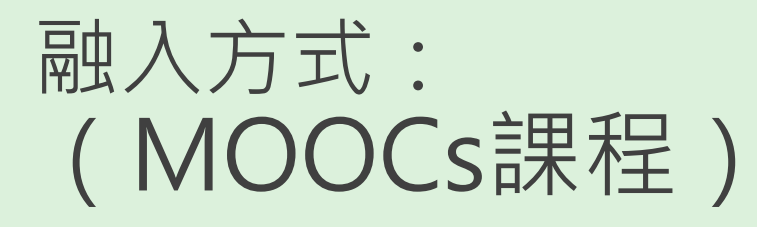

#### 簡介:用一個JAVA 動畫模擬軟體(Easy Java Simulation), 演示 看得見的物理。

目標:1. 學習 Easy Java Simulation 的安裝與操作

2, 練習 Easy Java Simulation 的實作

方式:MOOCs 影片示範

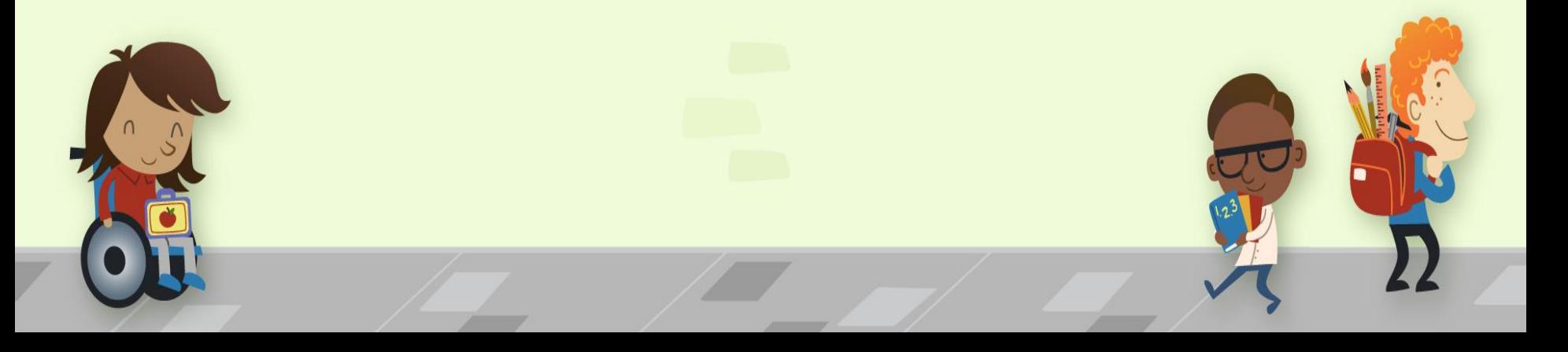

## 融入方式: 物理學與創意思考(MOOCs課程)

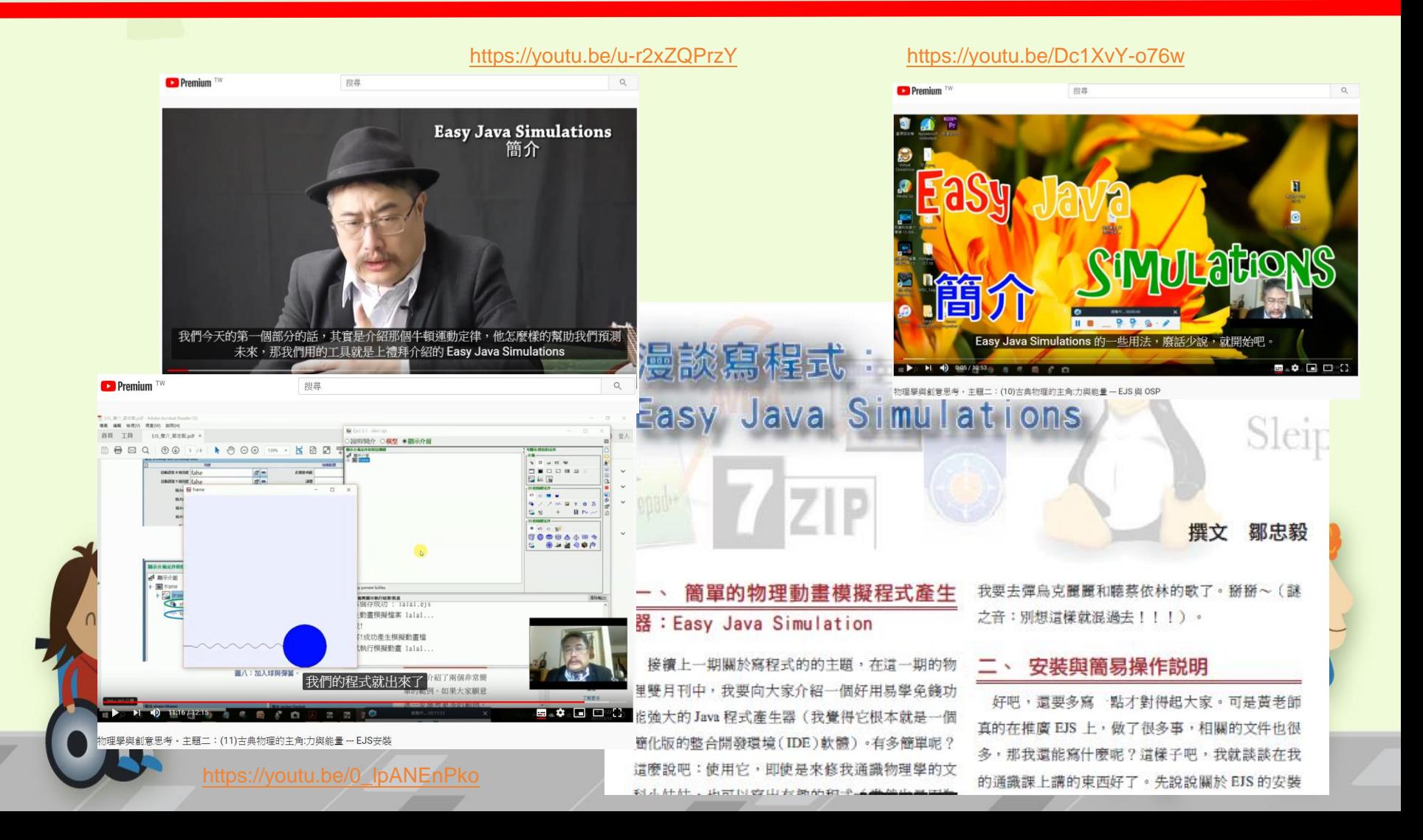

### 融入方式: 物理學與創意思考(實體課程)

- 簡介:在原有課程中,加入了用 Excel 學物理的單元。希望同學不 但學好物理也學習了Excel 的應用。
- 目標:介紹 Excel 的基本運用、數據分析、圖形呈現、循序計算預 測、基本統計運用。
- 方式:我們在每單元的最後部分,利用手機將物理學的例子配合 Excel 的功能。。

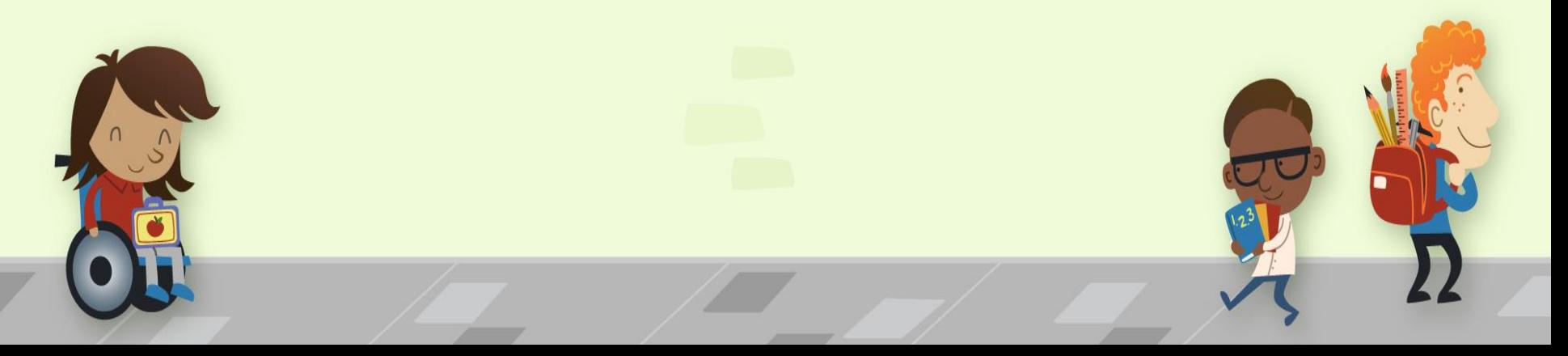

#### 融入方式: 物理學與創意思考

#### 用手機與Excel 學物理:範例

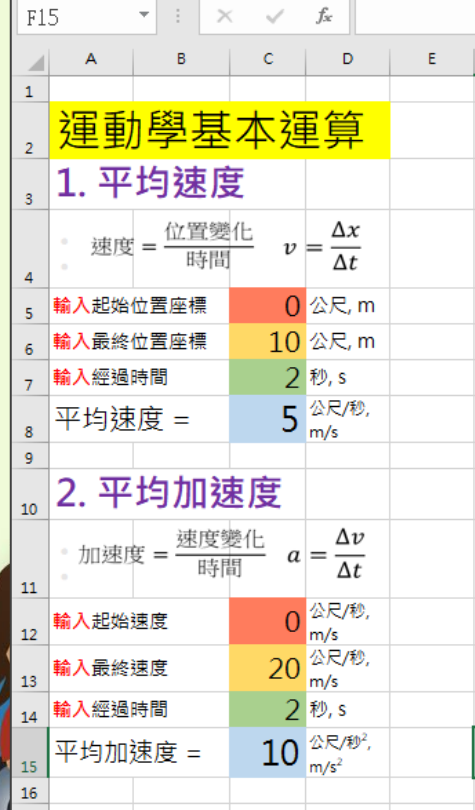

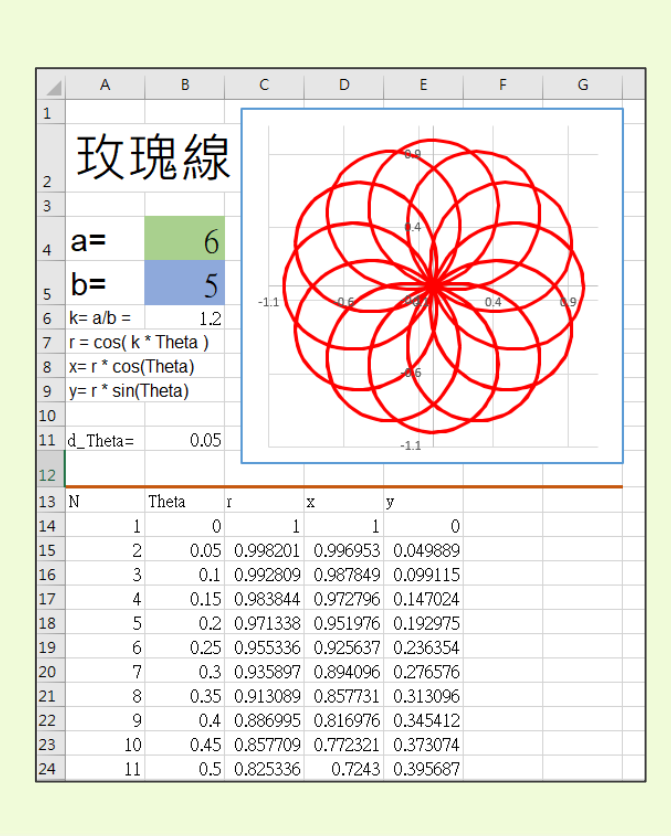

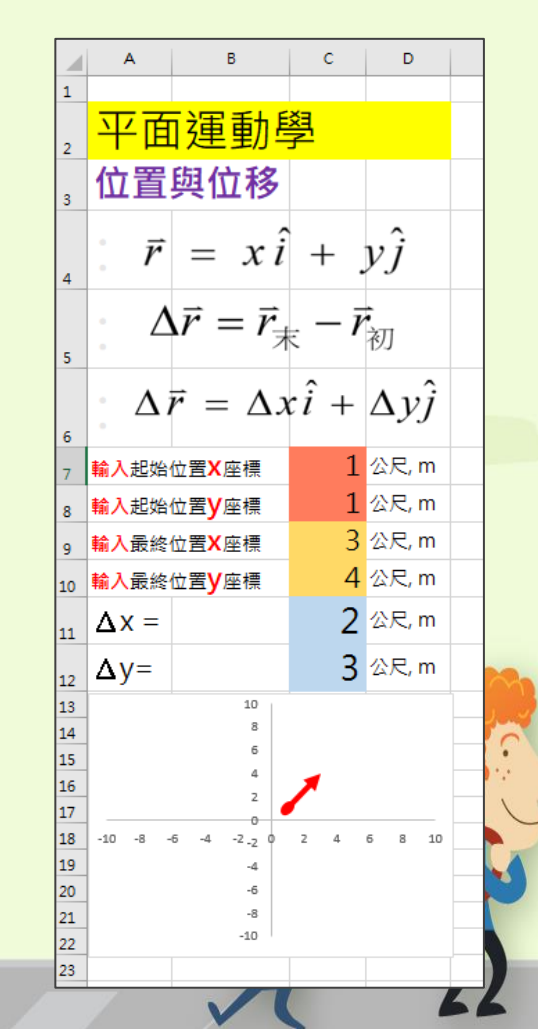

#### 融入方式: 物理學與創意思考

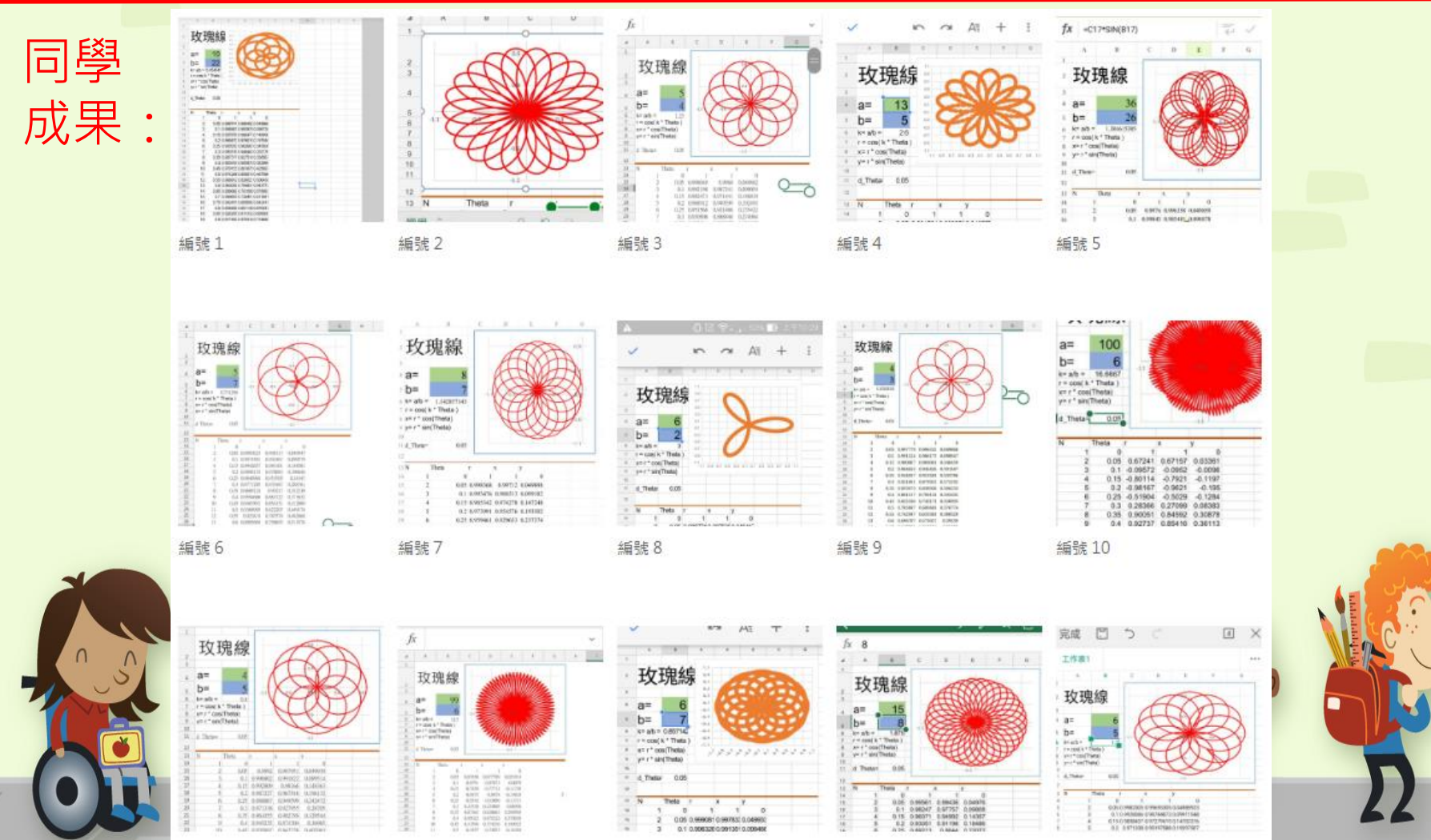

編號 11

編號 12

編號 13

編號 14

編號 15

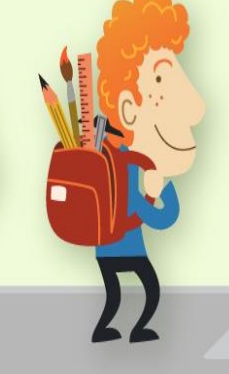

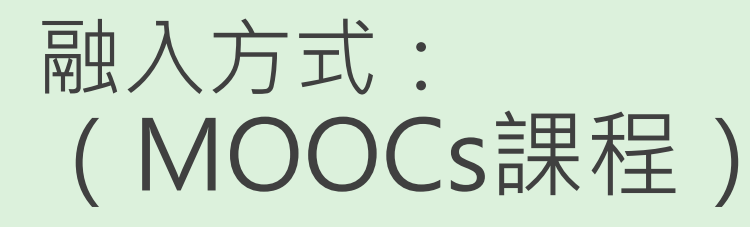

 $\overline{\phantom{a}}$ 

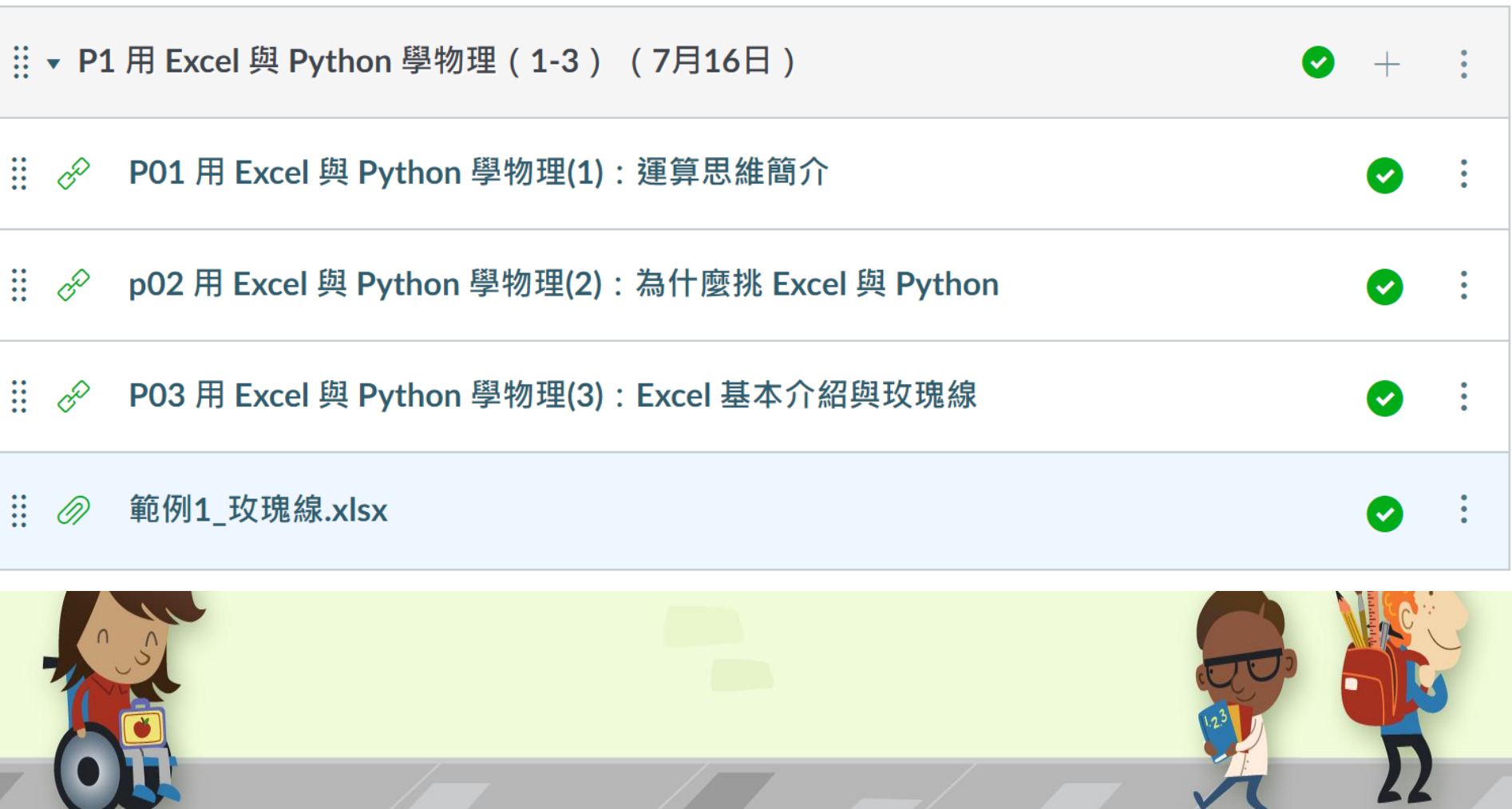

 $\sim$ 

 $\overline{a}$ 

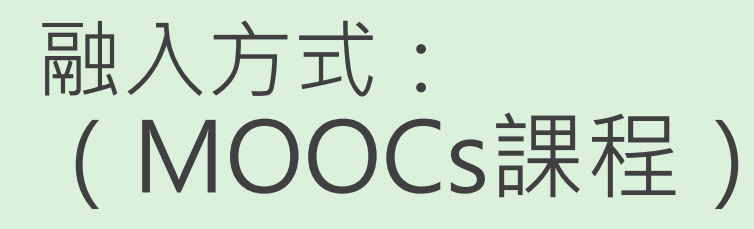

 $\overline{\phantom{a}}$ 

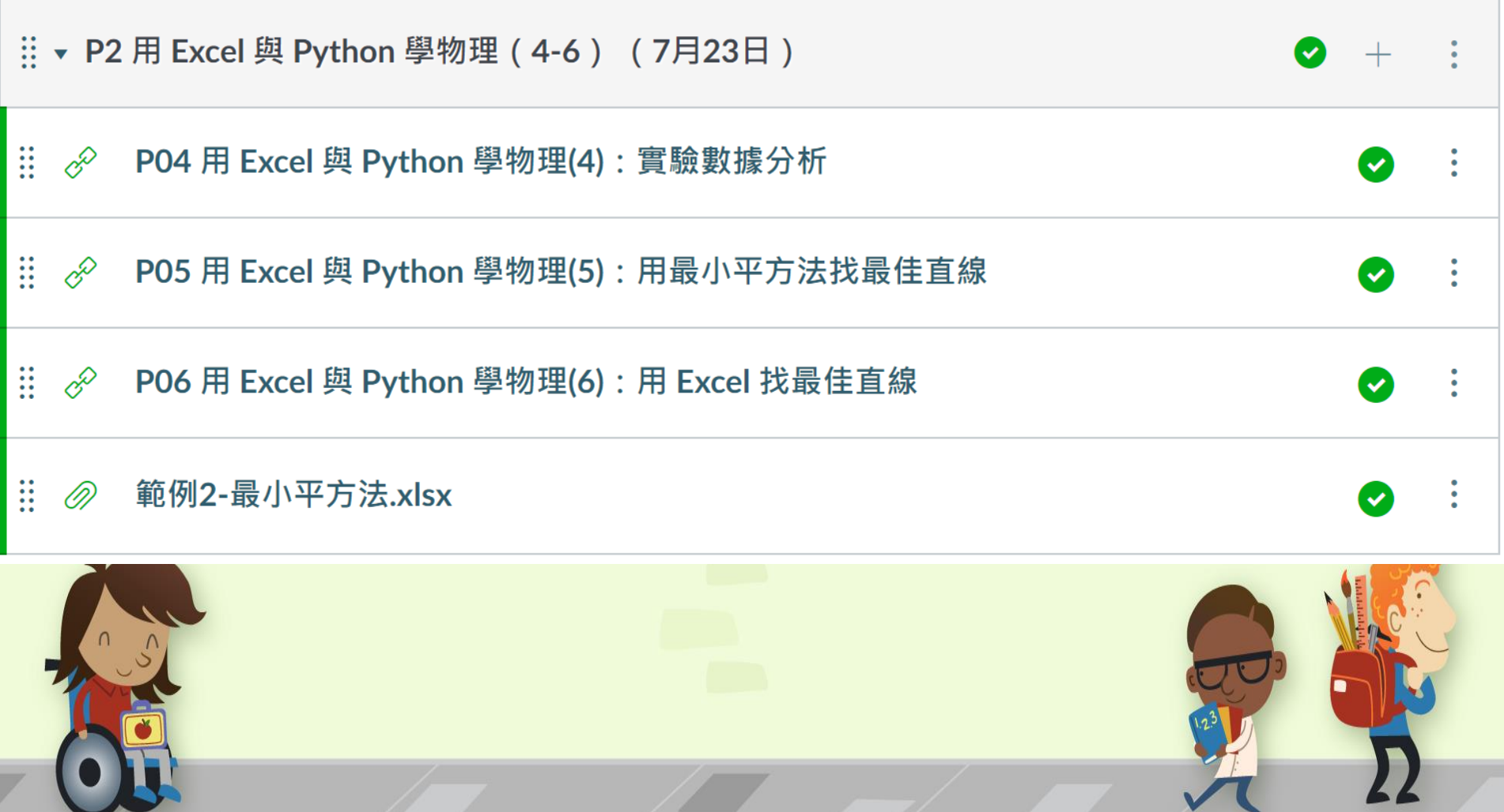

 $\overline{\phantom{a}}$ 

## 融入方式: (MOOCs課程)

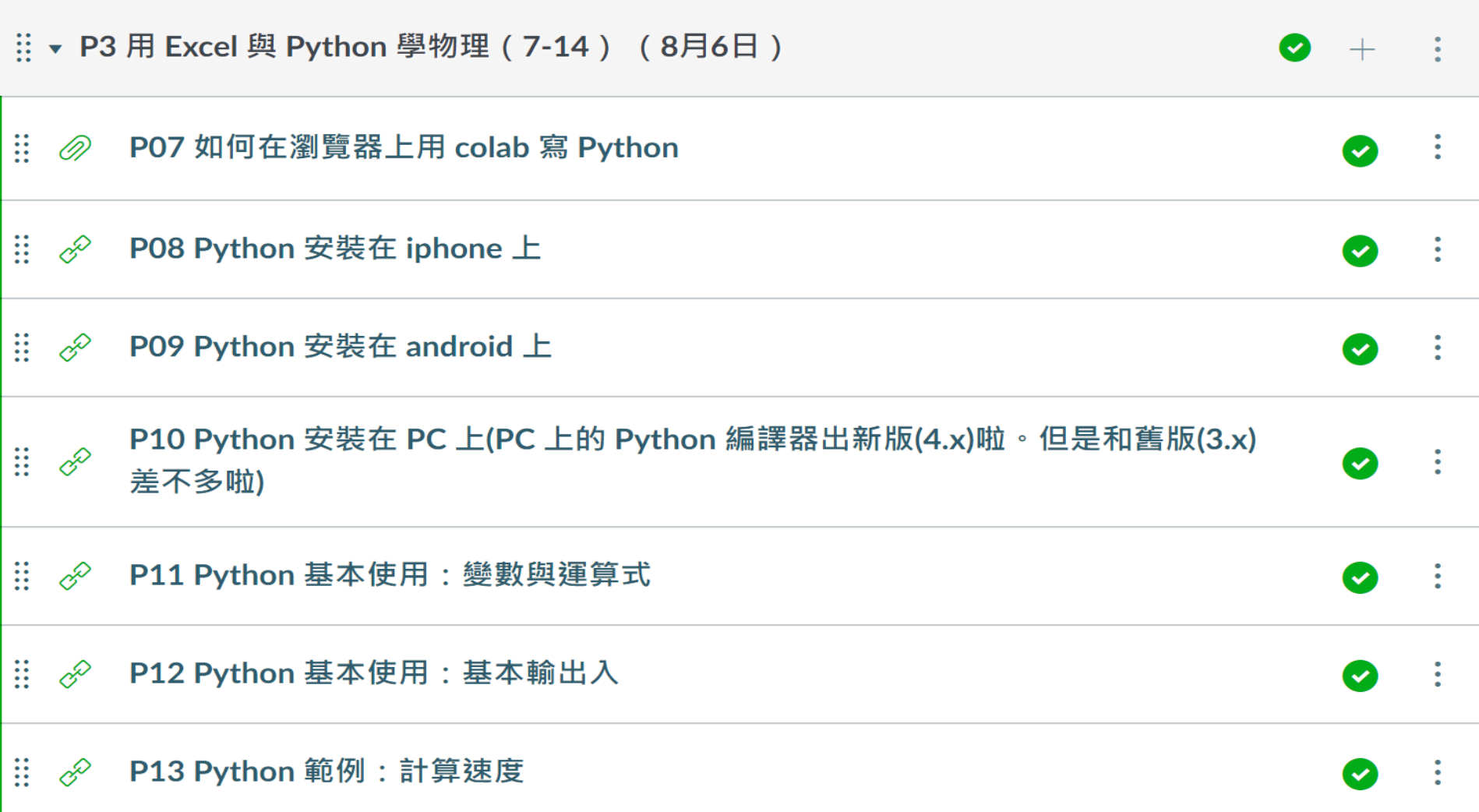

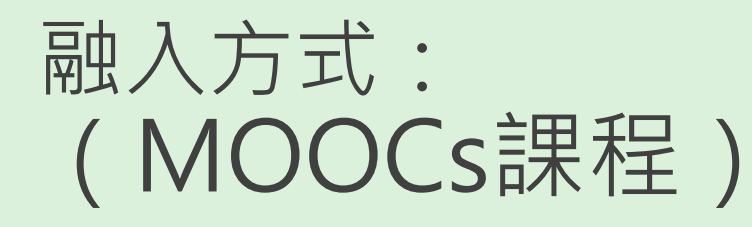

 $\overline{\phantom{a}}$ 

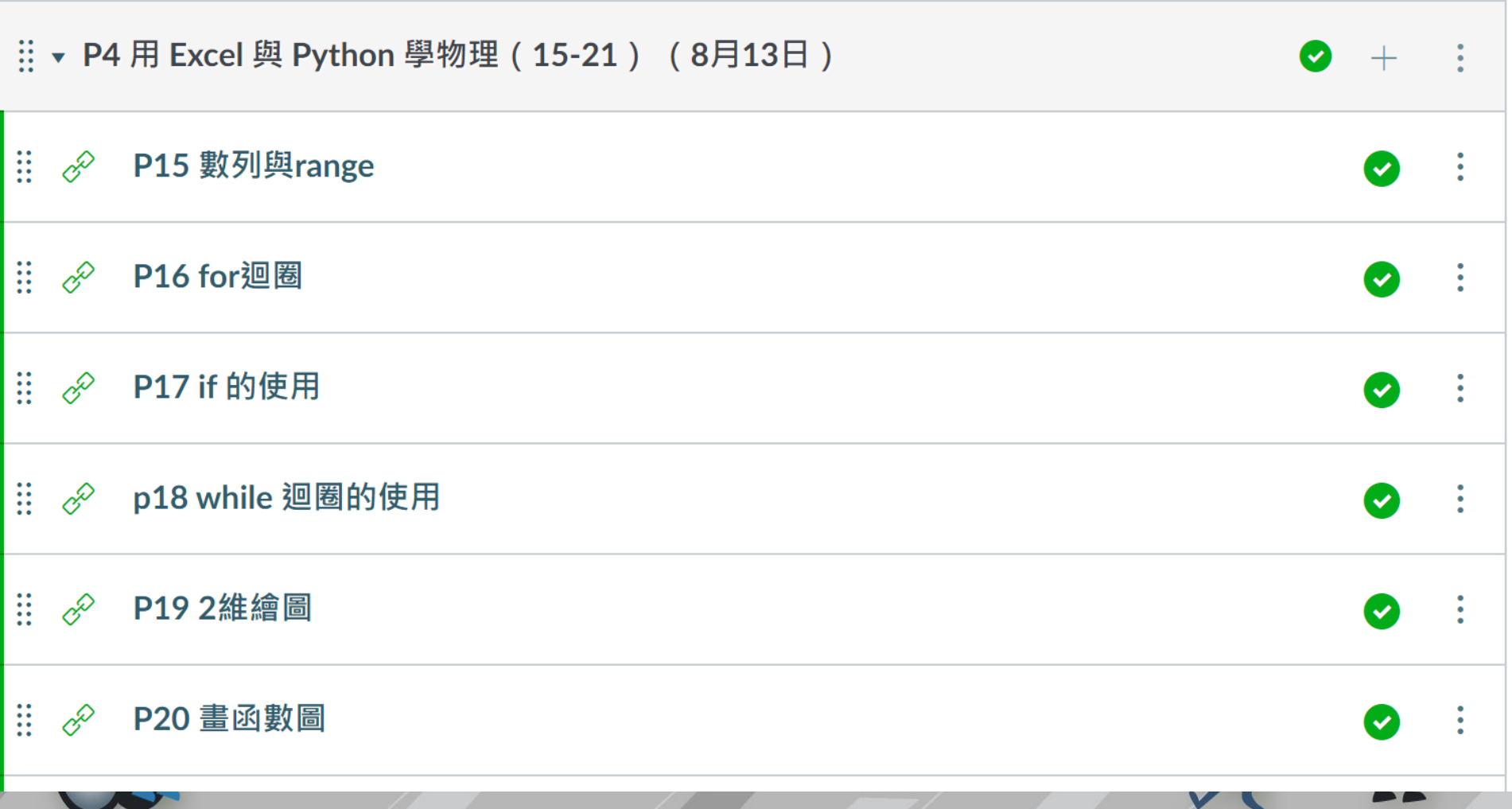

 $\sim$ 

### 融入方式: 通識物理學(實體與線上混合課程)

簡介:在原有課程中,加入了用 Python 學物理的內容。

目標:1. Python 簡介與安裝。

2. Python 基本應用與練習

3. Numpy 與 Matplotlib的應用

方式:課程採實體課與線上SPOCs(Small Private Online Courses,「小規模限制性線上課程」)課程混合上課 方式。知識建構與講授在線上SPOCs課程實施,實體課 作為同學進度報告與實力檢驗使用。

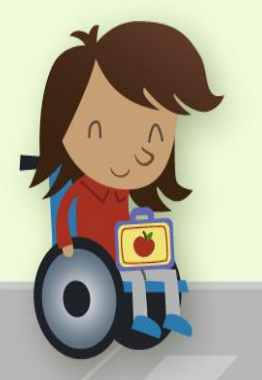

怎麼選擇?

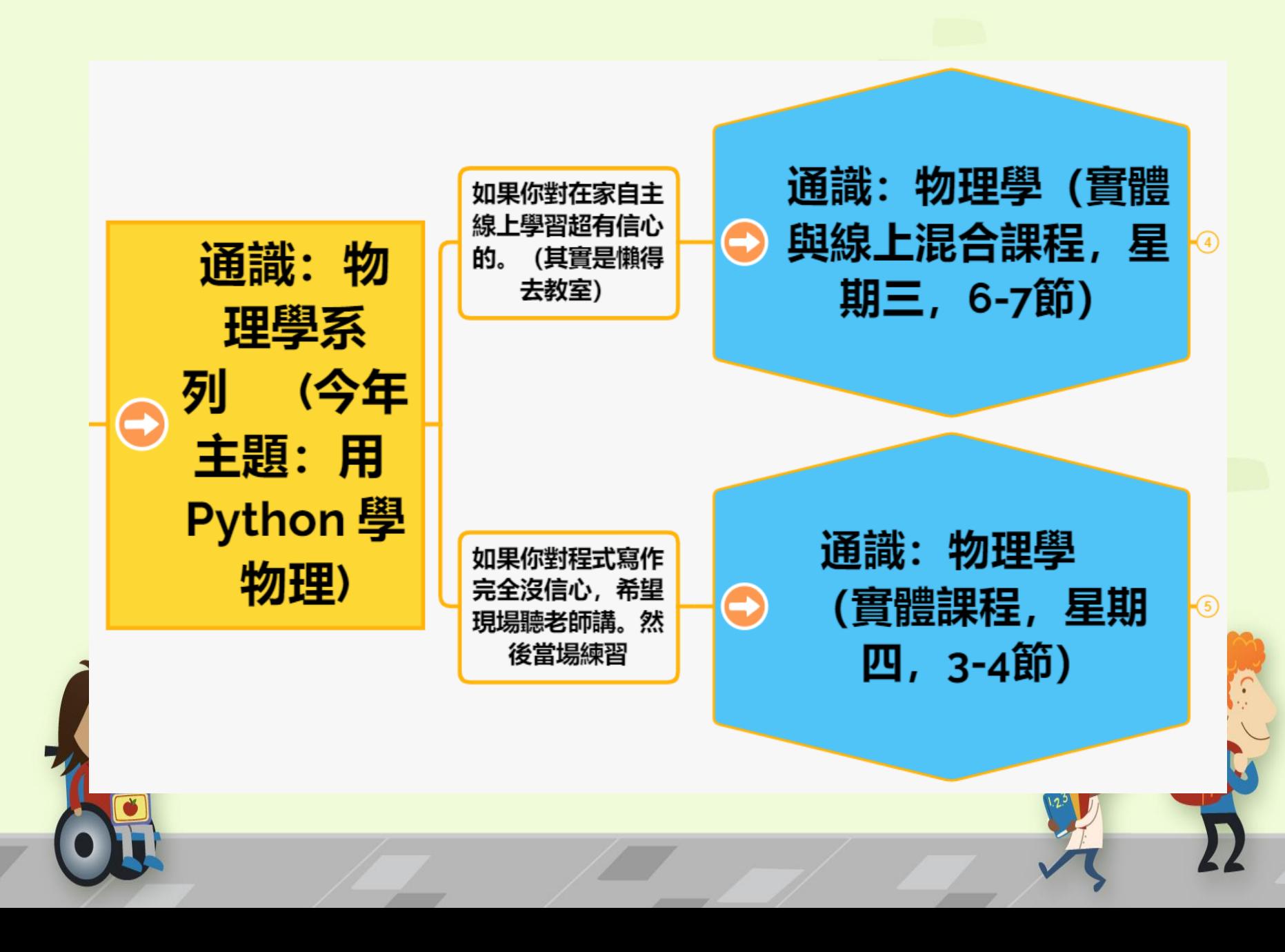

怎麼選擇?

#### 每週固定在教室上課。有些週次絕對要來。每週上 課内容,請去看本校課業輔導系統的課程進度部分

物理學( 線上混合 星期三, 7節)

配合三段小的線上課程實施。知識的部分由同學在 影片自主學習,課堂課,主要是由同學做學習報 告(和老師問你問題,嘿嘿嘿)。

用手機 (和電腦) 學寫 Python 關於物理學的小程 式。讓你多點就業競爭力(最少以後理工宅對你吹 牛時, 你可以說: Python 程式呀, 以前學過, 略懂 略懂) (通識課也能培養即時戰力, 嘿嘿嘿)

鬍子拉拉掛保證, 真的很簡單, 你一定學得會。 ( 感謝這學期,諸多的白老鼠們,謝謝)

怎麼選擇?

**i: 物理** 

【實體課

節)

|期四, 3-

固定在教室上課,每次都要來 (拜託拜託) 。每週上課 内容,請去看本校課業輔導系統的課程進度部分

採翻轉教室教學法上課。拉拉帶領你,一步一步的學會 物理與Python 程式寫作。 (已證明有效, 謝謝本學期 可愛的同學們)

用手機 (學寫 Python 關於物理應用的小程式。讓你多 點就業競爭力 (最少以後理工宅對你吹牛時, 你可以 說: Python 程式呀, 以前學過, 略懂略懂) (通識課 也能培養即時戰力,嘿嘿嘿)

預備了每週對應的教學影片與講義,方便同學回家複 ( 其實就是上面的星期三的線上課的啦, 哈哈哈) 習。

**鬍子拉拉掛保證,真的很簡單,只要醒著來上課,你一** 定學得會。

#### 融入方式: 通識物理學(實體與線上混合課程)

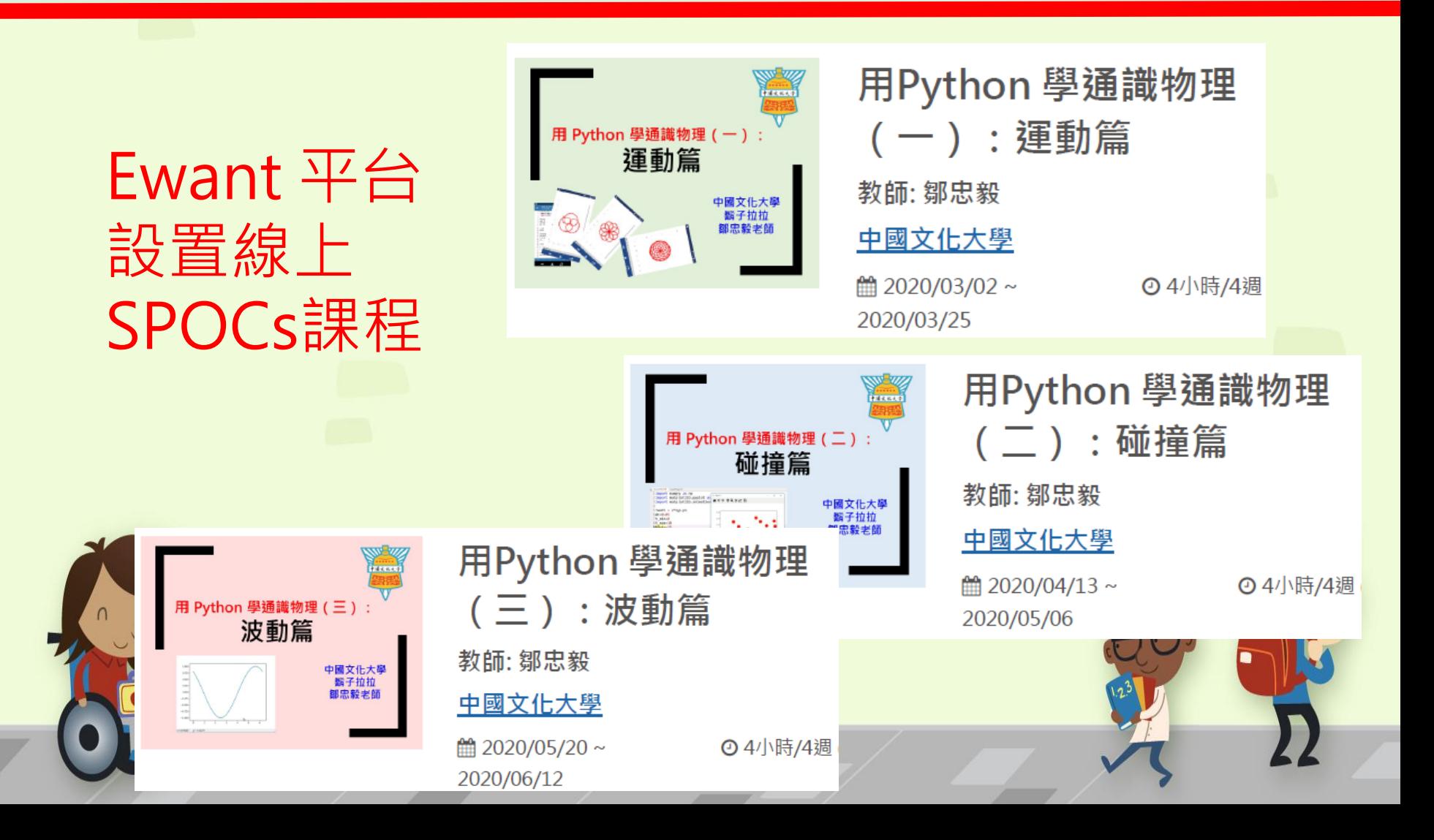

#### 課程進度:

物理學與創意思考 (MOOCs):

<https://icas.pccu.edu.tw/cfp/?ccode=323158#schepage>

• 物理學與創意思考(實體課):

<https://icas.pccu.edu.tw/cfp/?ccode=323159#schepage>

• 通識物理學(實體與SPOCs混合課):

<https://icas.pccu.edu.tw/cfp/?ccode=318046#schepage>

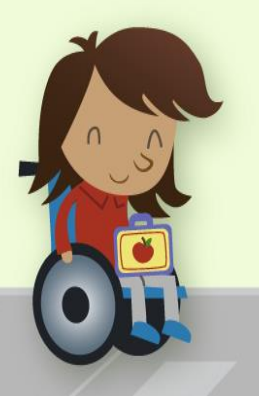

## 融入方式: 通識物理學(實體與線上混合課程)

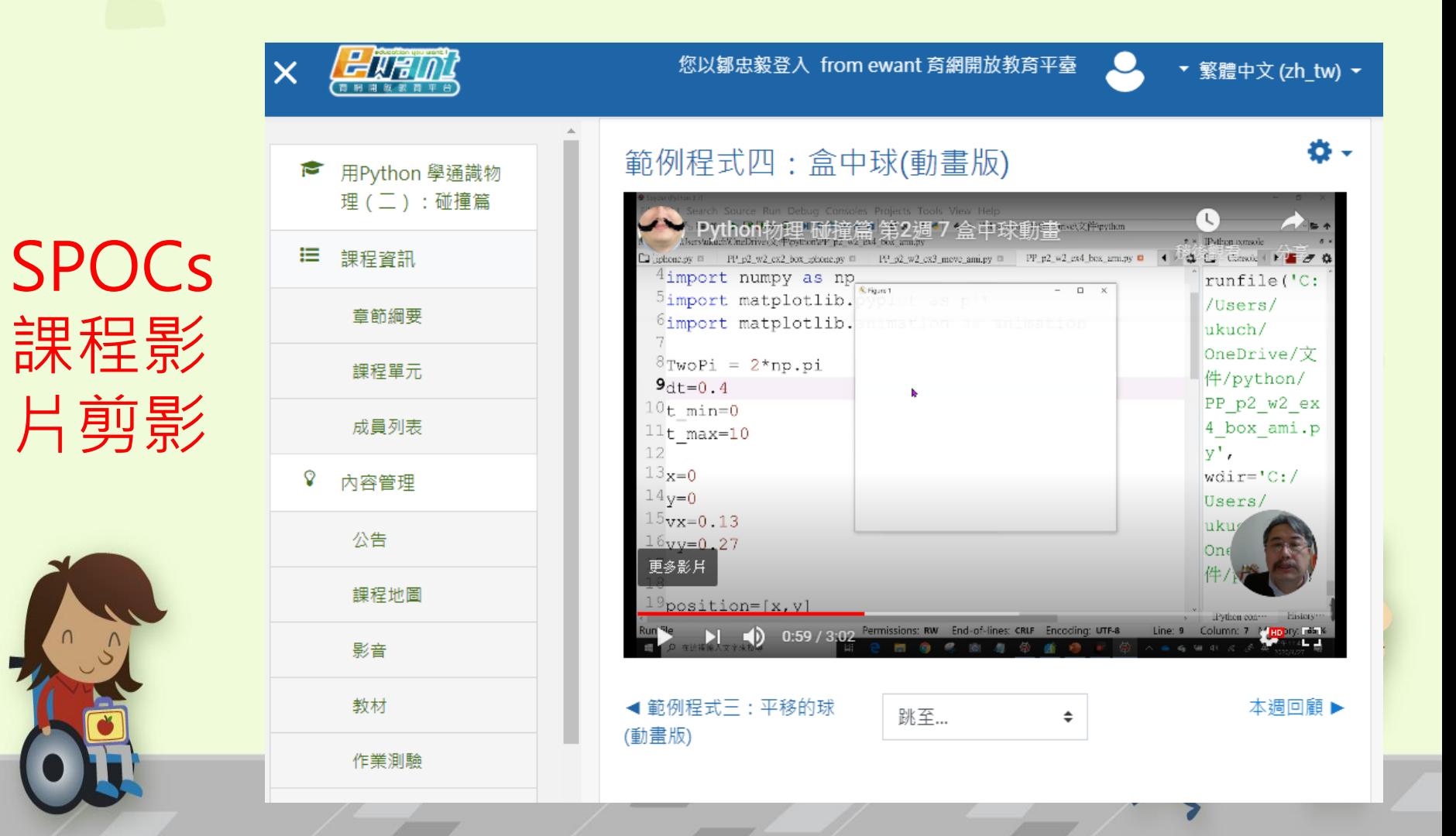

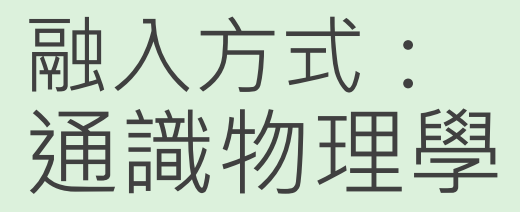

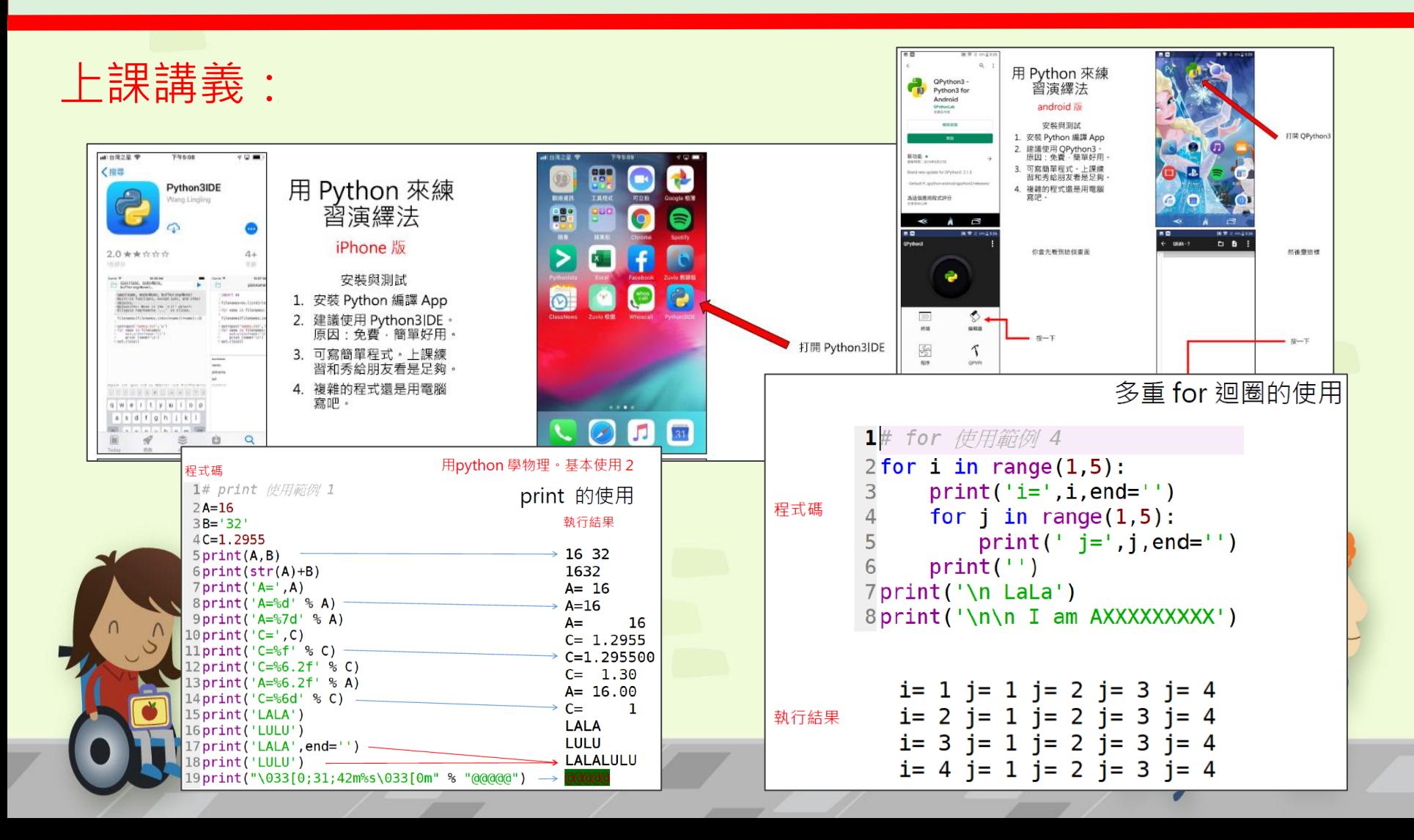

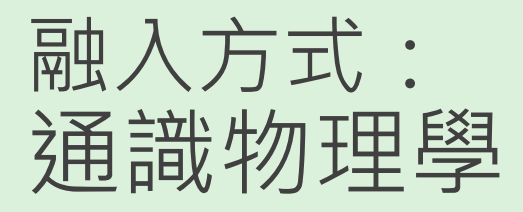

編號 37

編號 36

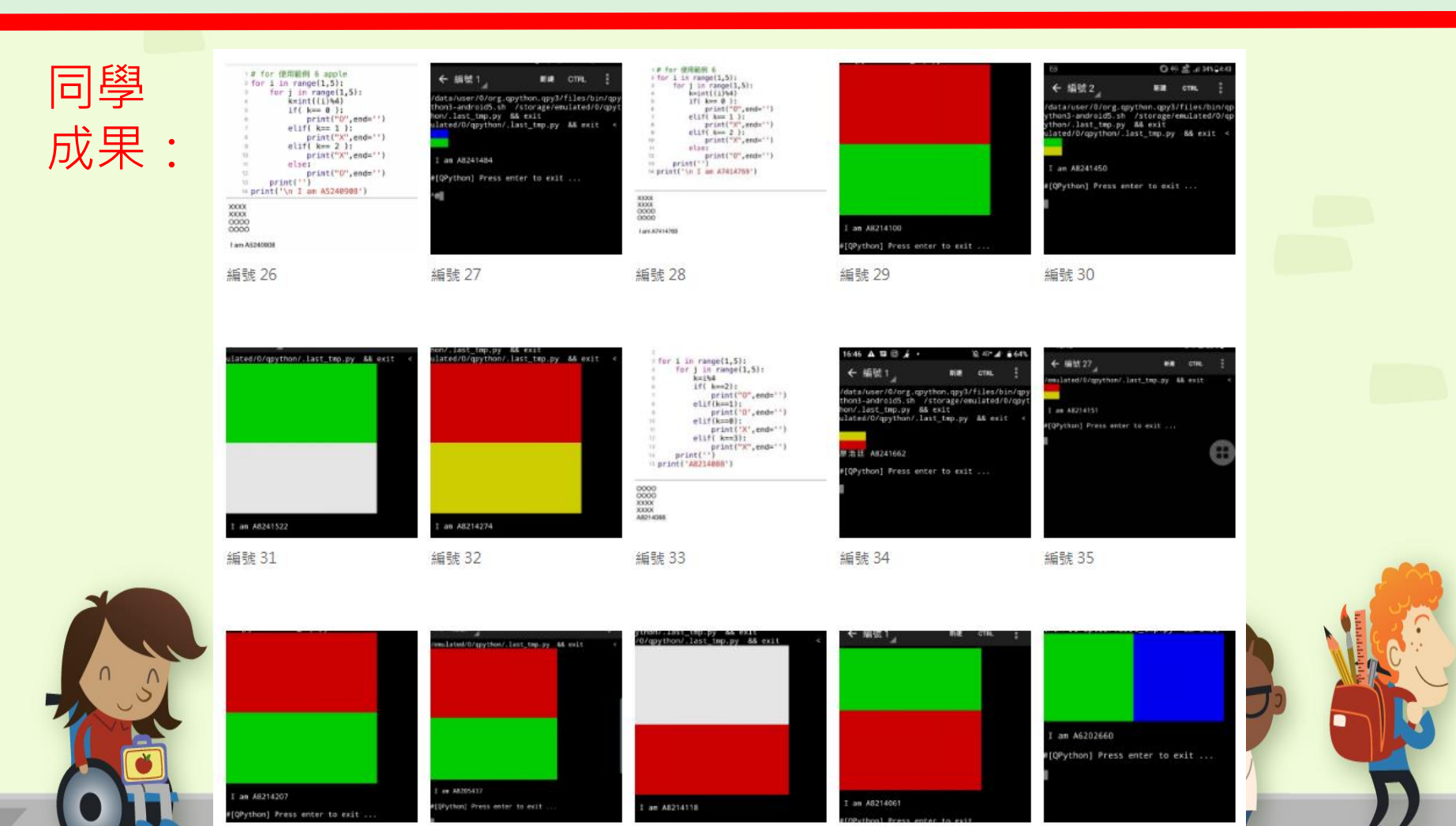

編號 38

編號 39

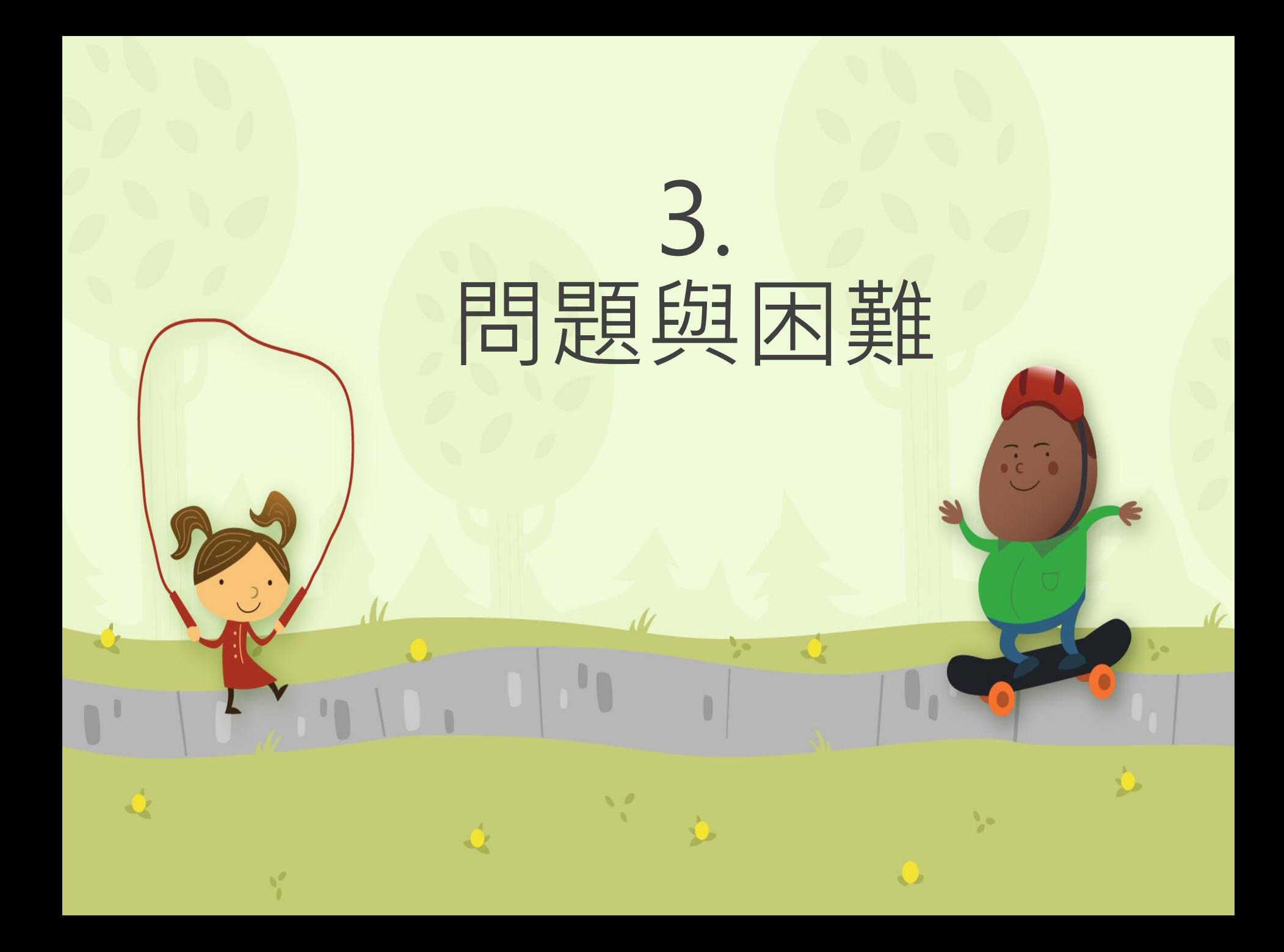

問題與困難

## **1. 硬體:電腦?手機? 2. 軟體:語言、編譯器選擇 3. 內容:程式的部分要教多少? 物理部分要教什麼?**

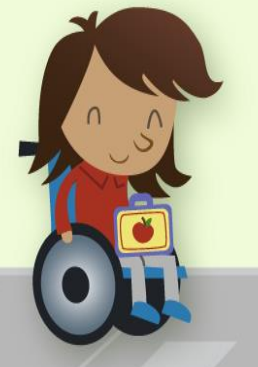

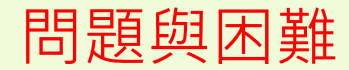

## **1. 硬體:電腦?手機?**

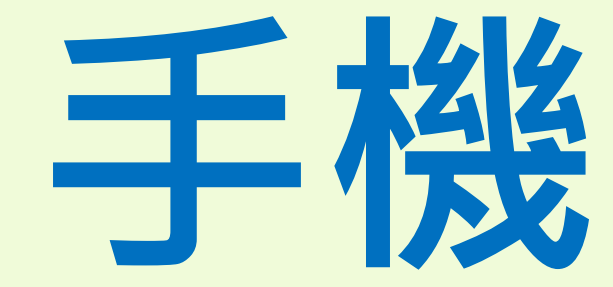

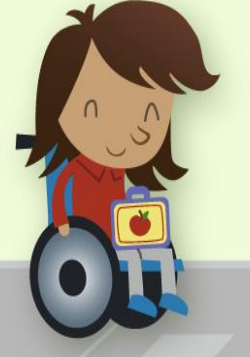

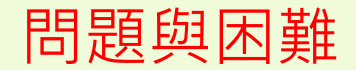

## **2.軟體:語言?**

# **Python excel**

**Java**

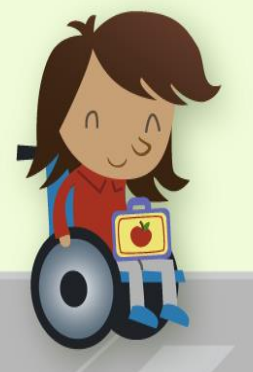

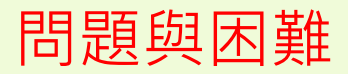

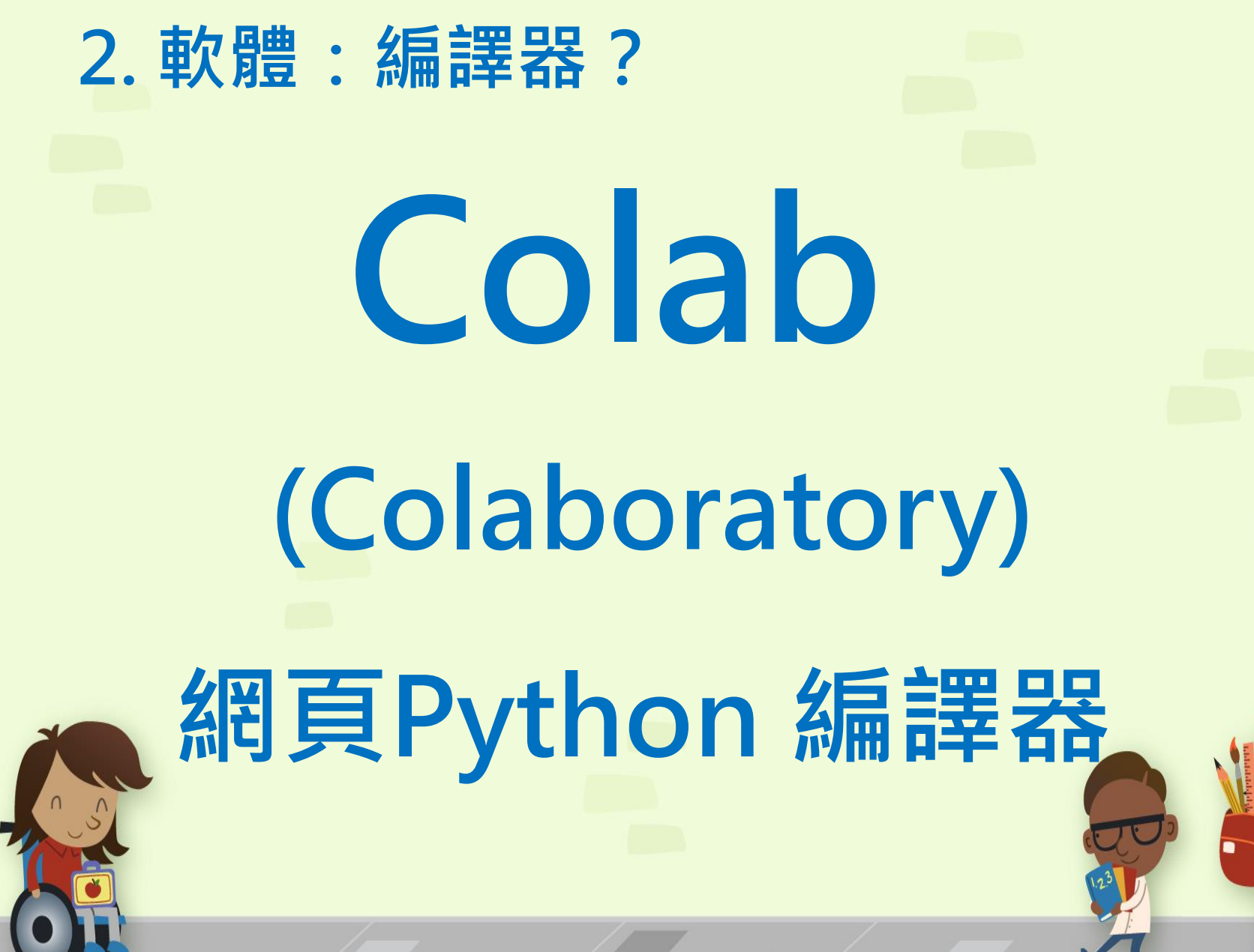

#### 問題與困難

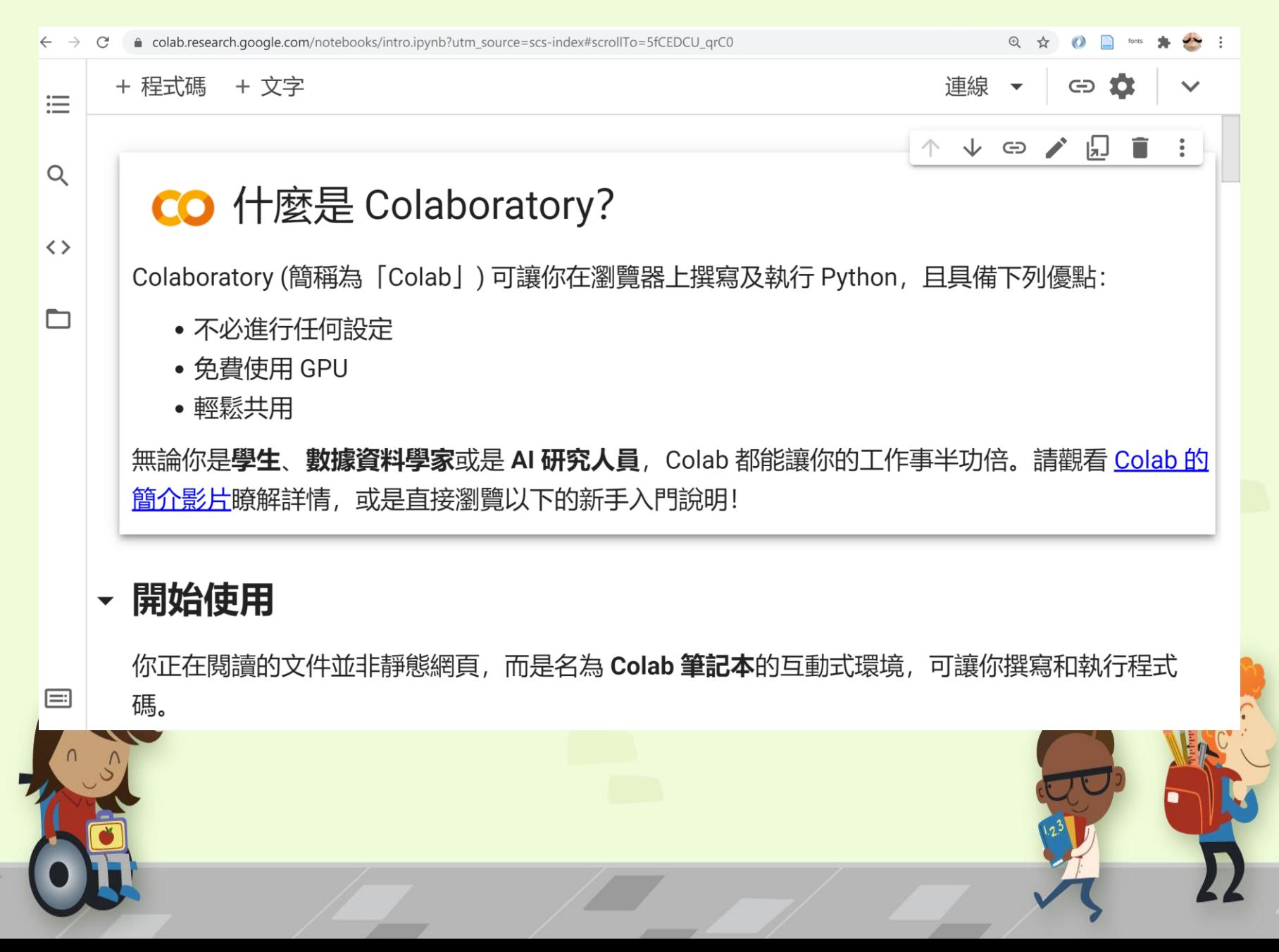

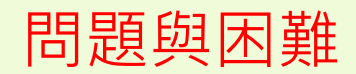

 $1.3.$  內容:

## 只專注在三個物理主題上 配合主題發展,加入程式技巧

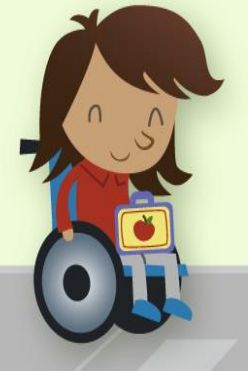

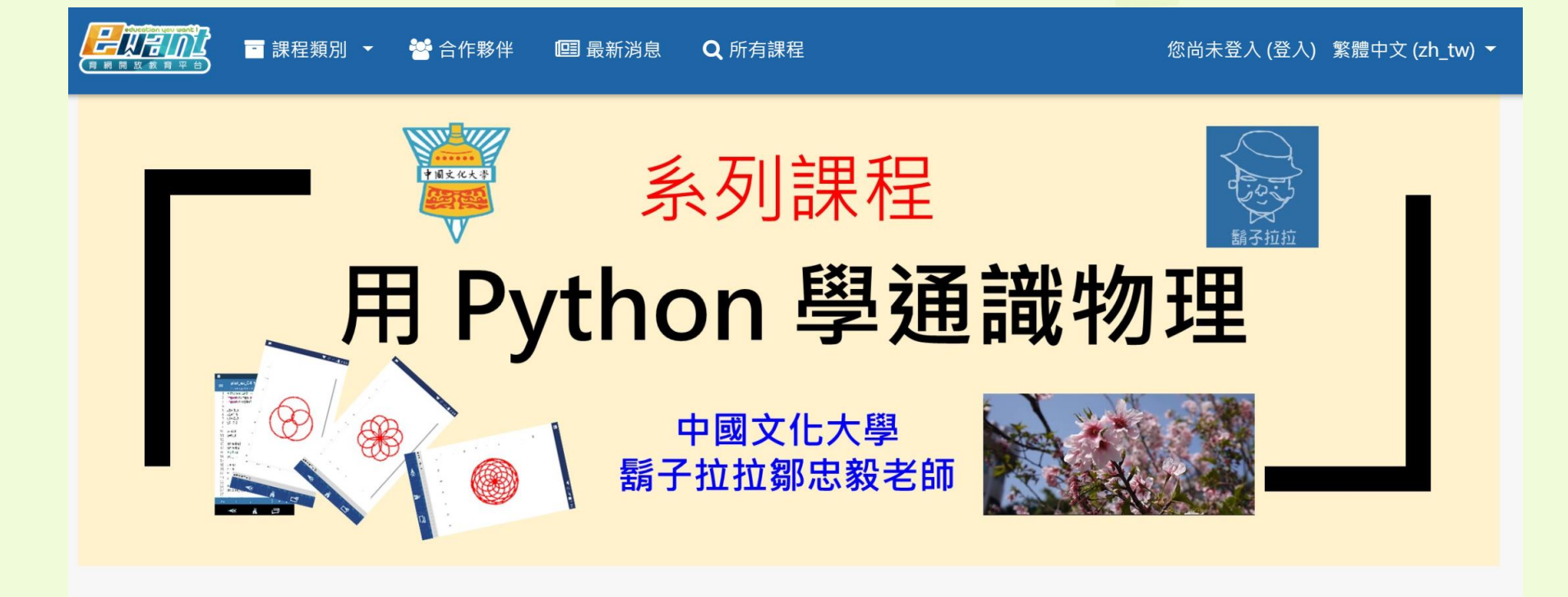

#### 用Python 學通識物理 說明指南 >

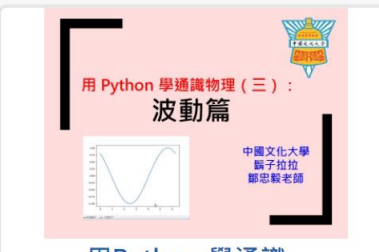

用Python 學通識... 中國文化大學 2020/05/20~ 2020/06/12

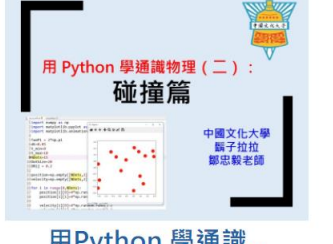

用Python 學通識... 中國文化大學 2020/04/13~ 2020/05/06

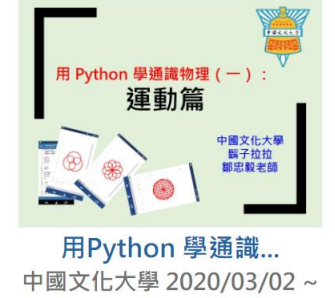

2020/03/25

#### Youtube 上的影片

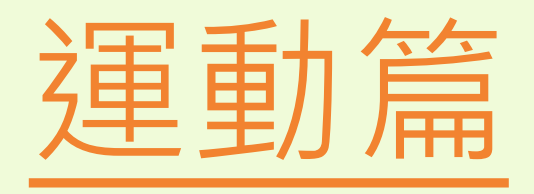

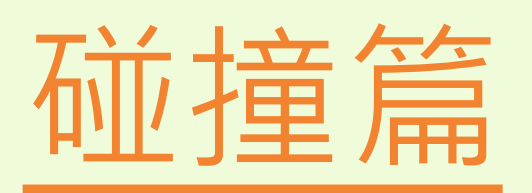

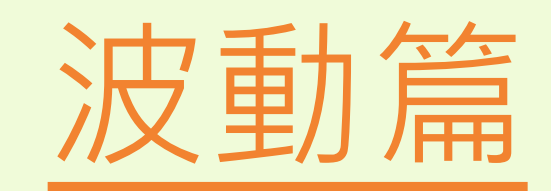

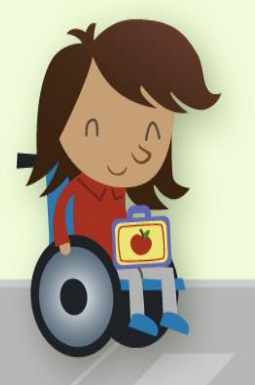

# 3. 我覺得 最成功的方式  $7<sup>7</sup>$

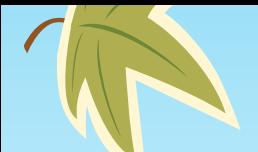

我覺得最成功的方式

#### **在混合課程的運用 在通識課用手機學寫程式:虛實混合課程 (SPOCs 加實體課的實施)**

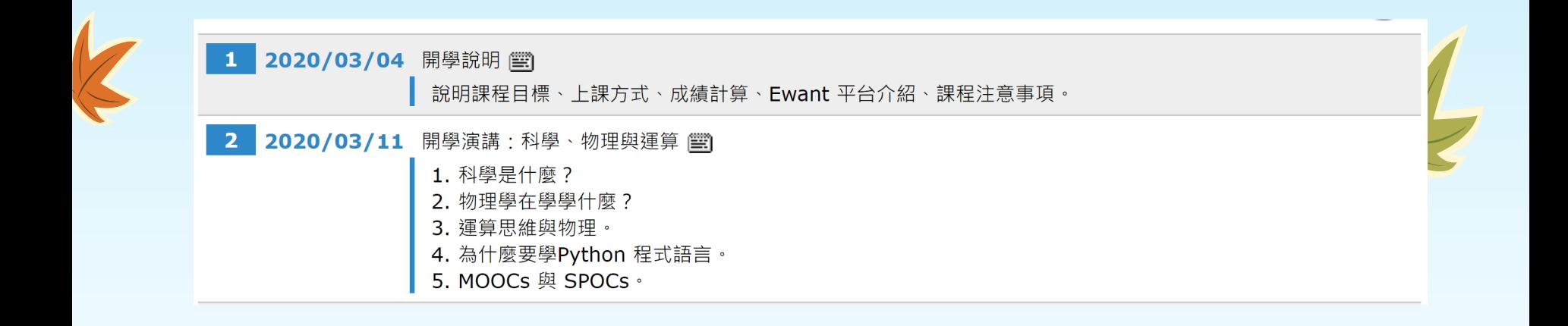

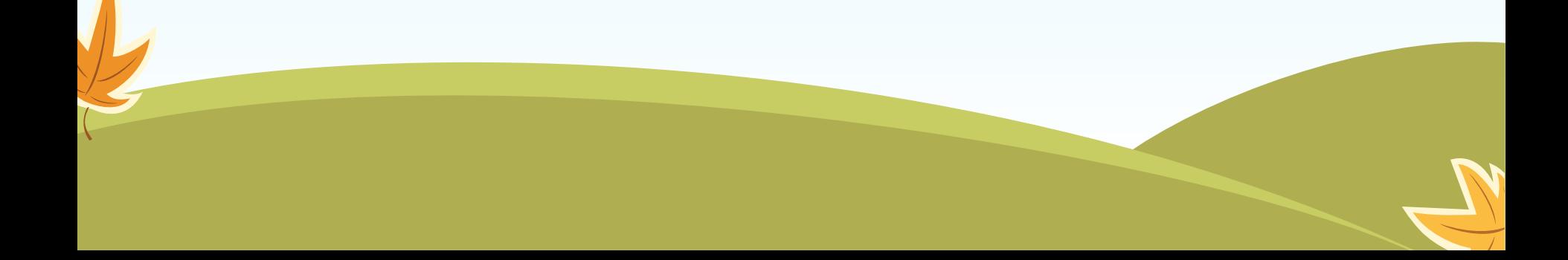

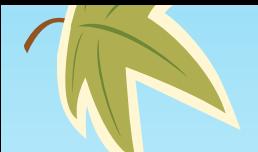

我覺得最成功的方式

#### **在混合課程的運用 在通識課用手機學寫程式:虛實混合課程 (SPOCs 加實體課的實施)**

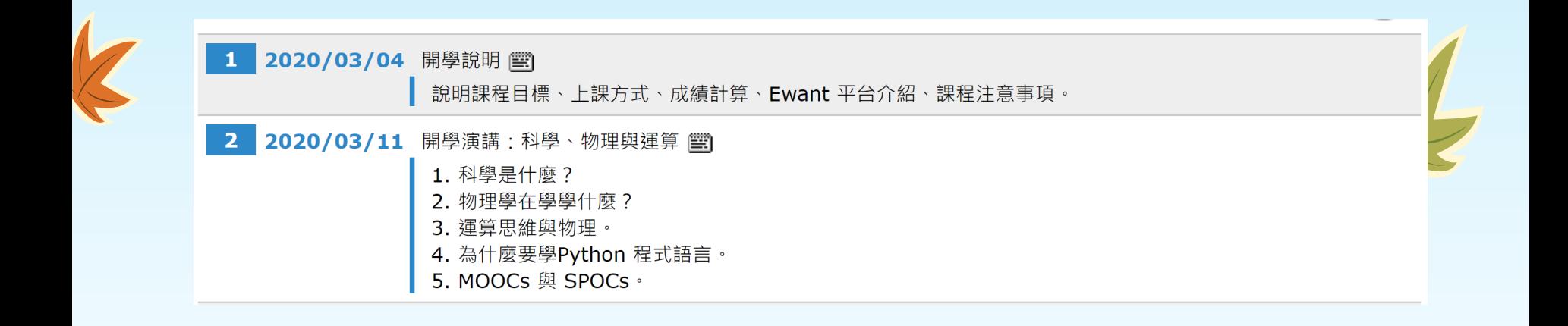

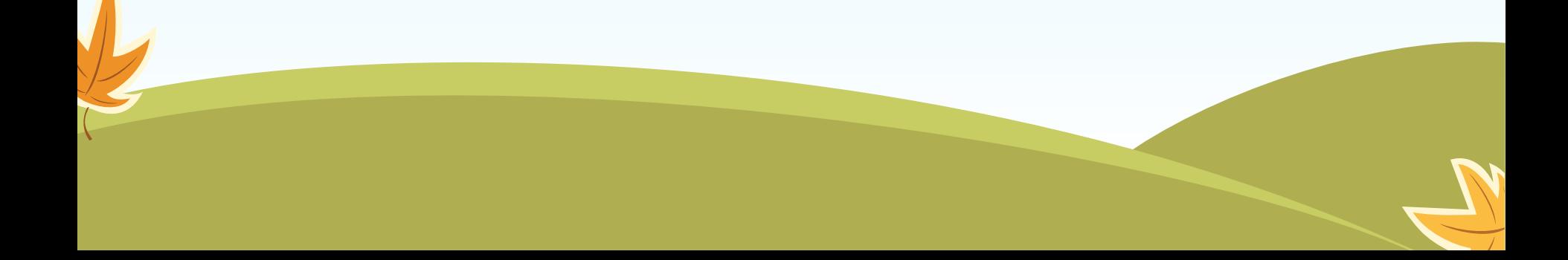

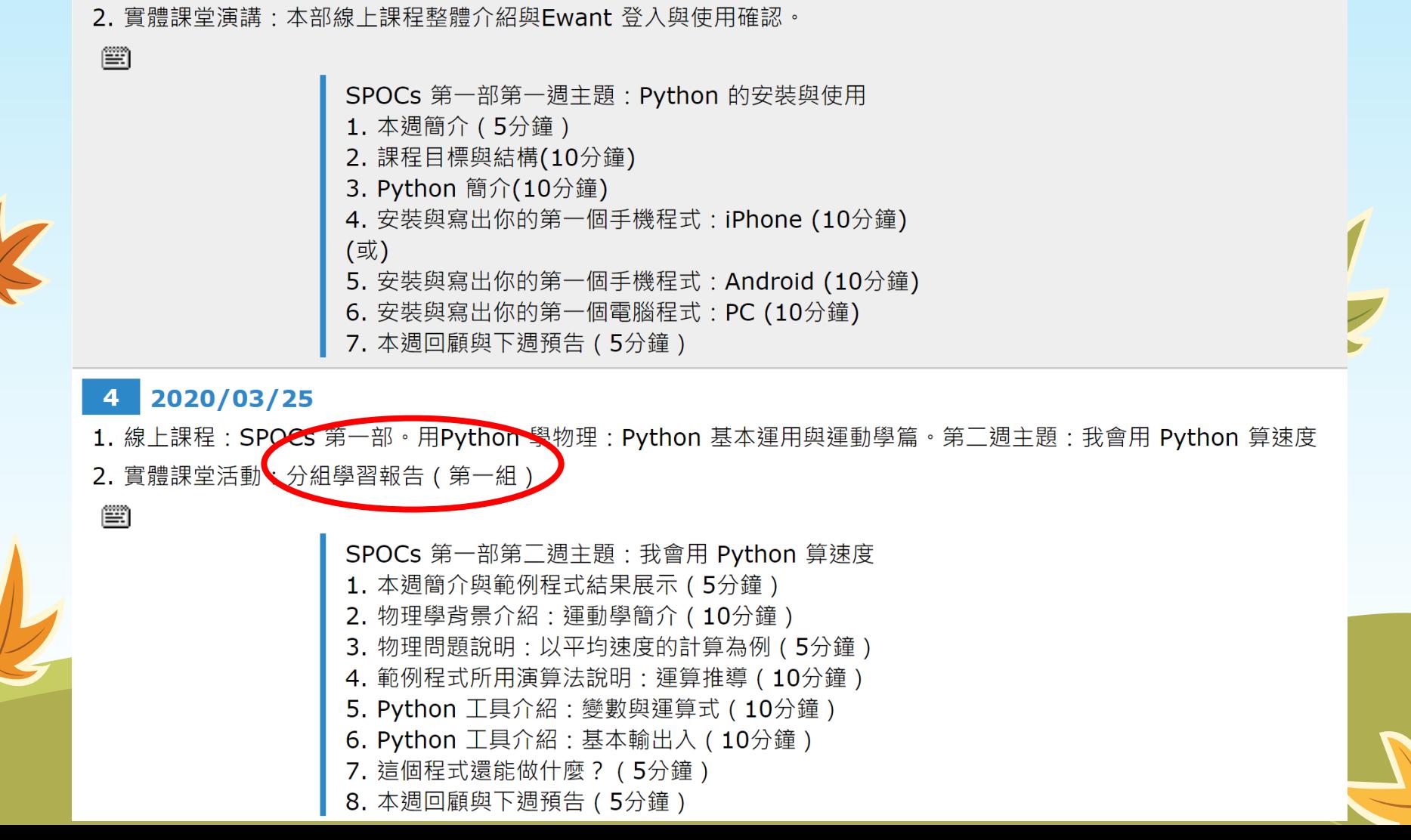

#### **在混合課程的運用** 我覺得最成功的方式

2020/03/18

 $3<sup>-1</sup>$ 

1. 線上課程: SPOCs 第一部。用Python 學物理: Python 基本運用與運動學篇。第一週主題: Python 的安裝與使用

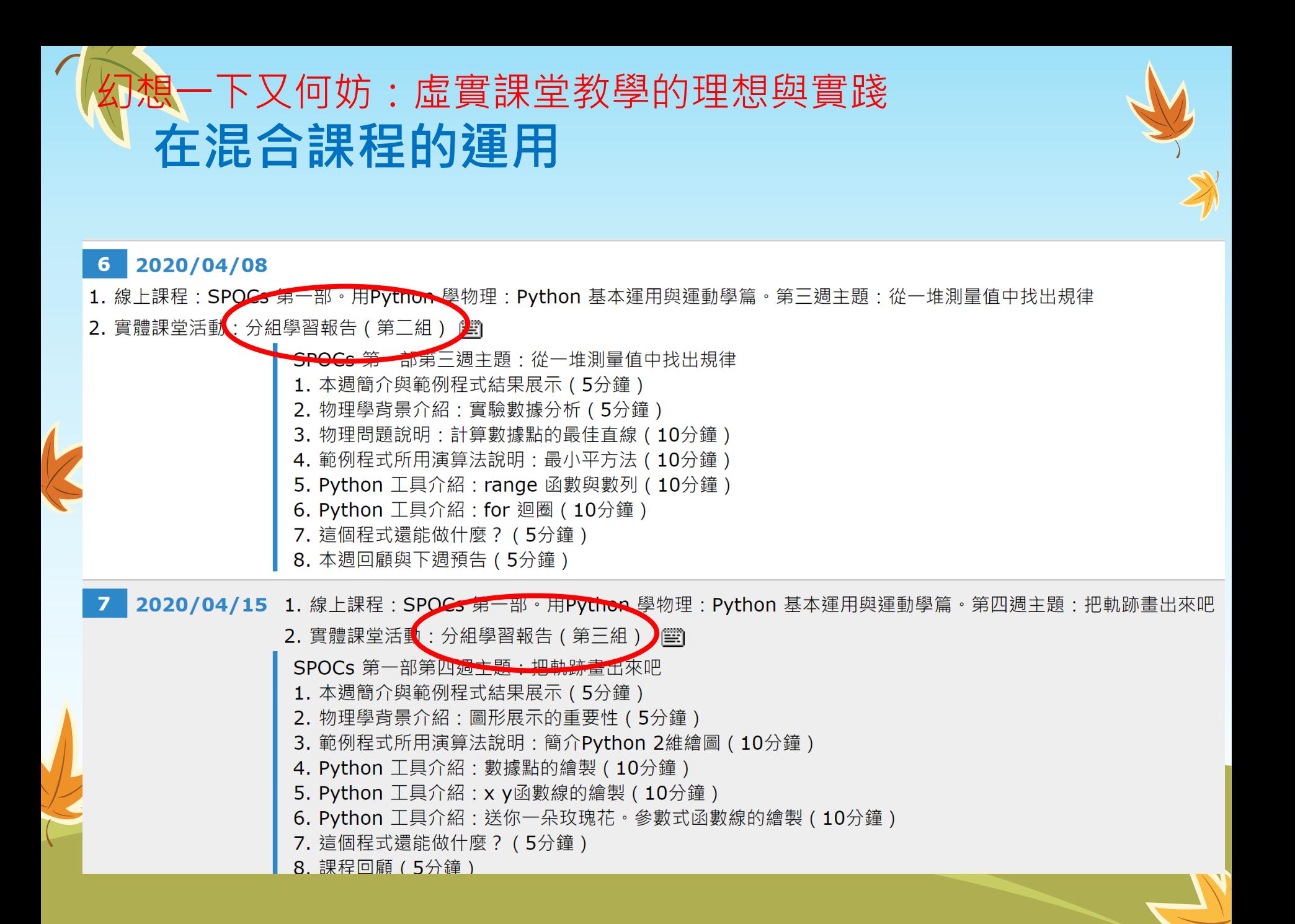

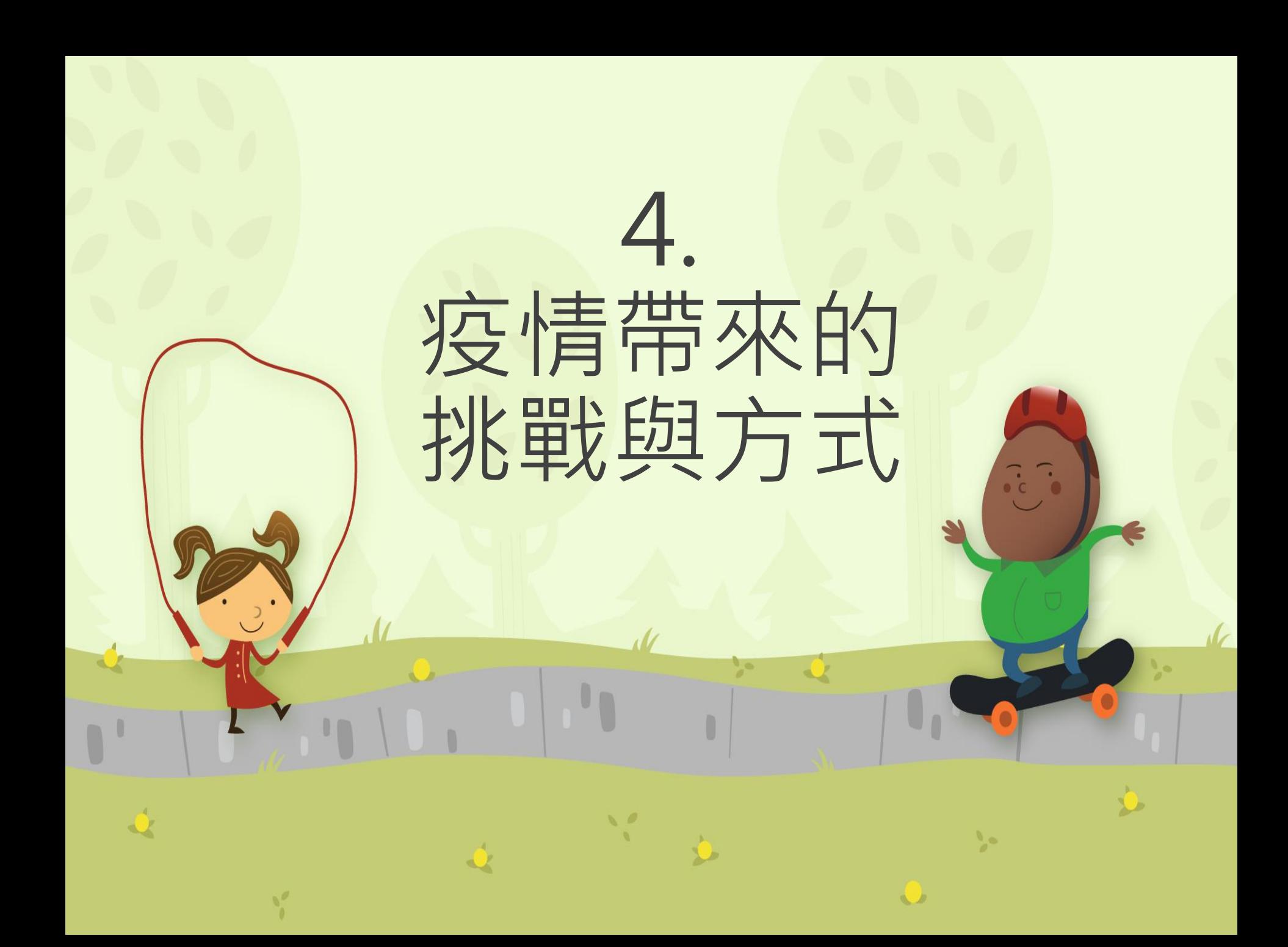

疫情帶來的挑戰與方式

#### **數位教材輔助使用在實體課程上**

# MS Teams

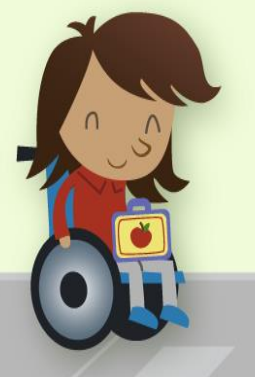

疫情帶來的挑戰與方式

#### **因受疫情影響,課程採Teams線上同步上課 方式。實施步驟如下: (1) 同學登入Teams。 (2) 上課時間開始前,老師會開啟本次上課 同步視訊會議連接。 (3) 同學登入視訊會議,老師大約花三十分 鐘,說明本次學習重點,同學並進行簽 到。**

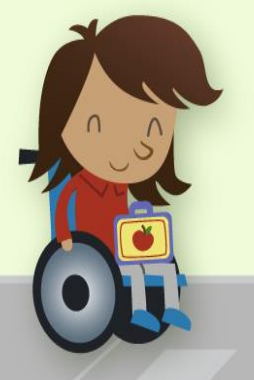

#### 疫情帶來的挑戰與方式

- **(4) 同學暫離視訊會議,到 Teams 自行觀看老 師預錄的影音教材,並可回視訊會議中提問 或討論。**
- **(5) 老師持續在視訊會議中待命,隨時和同學視 訊對談。**
- **(6) 影片看完後,可完成當日小作業,也可在下 課後完成。**

**(7) 同學在當日課程最後一小時,務必要回到視 訊會議,進行實例演練、討論與簽退。 (8) 同學可在 Teams 討論區討論與意見分享。**

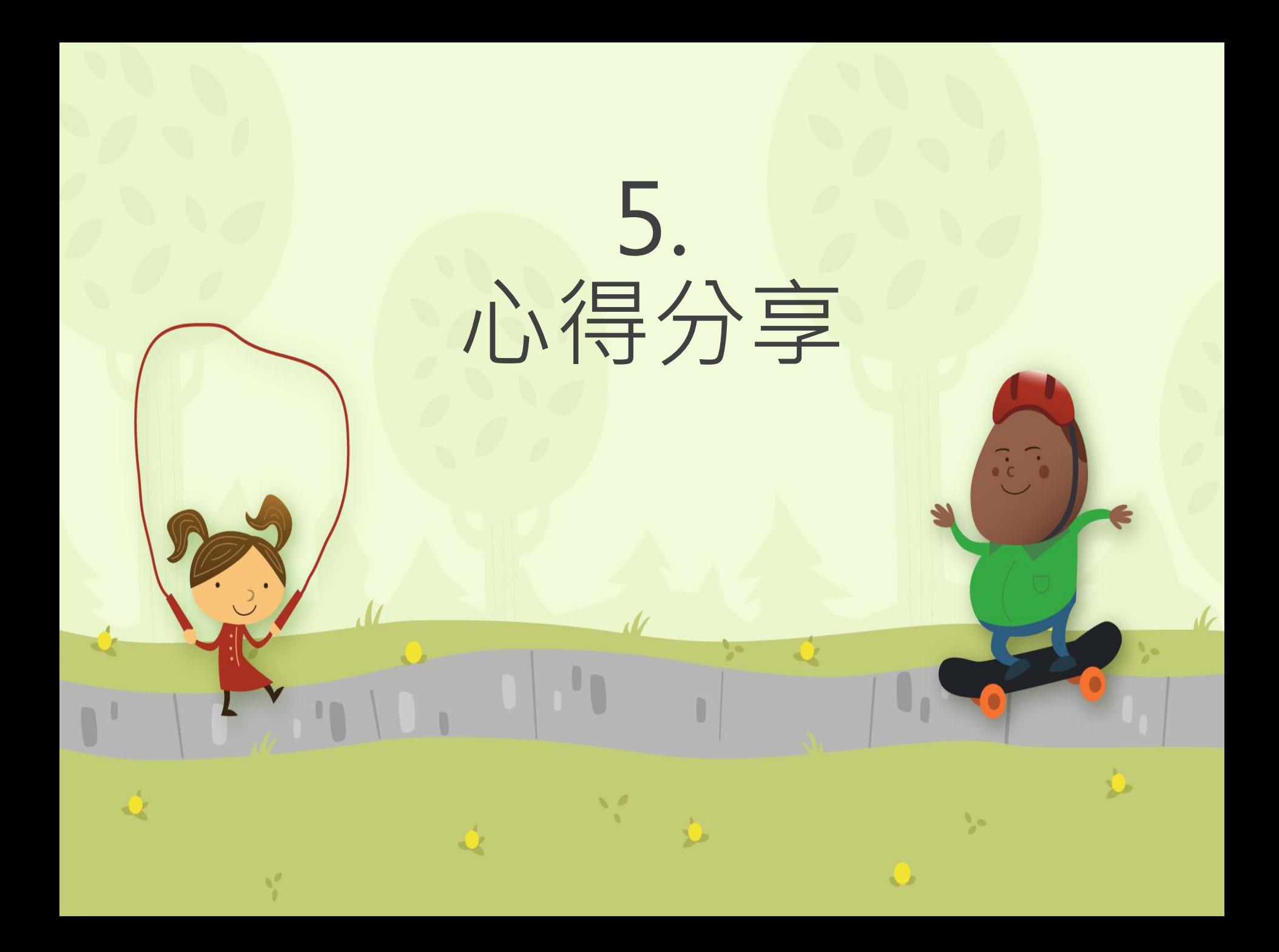

## 說說心得吧

- 1. 非常混亂的一學期
- 2. Teams 加 SPOCs 混合 課的成果比想像的好
- 3. 物理主題學得更深入
- 4. 同學能寫簡單的程式了

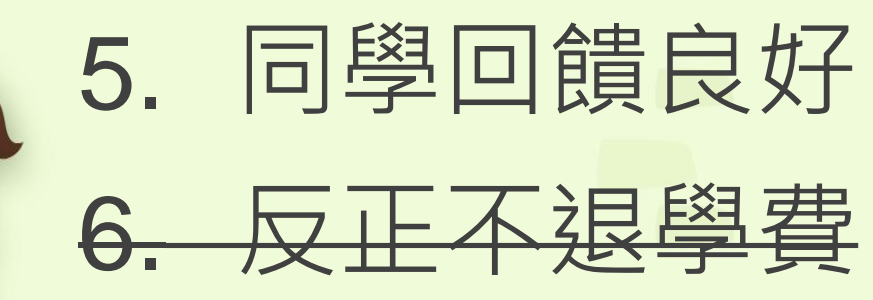

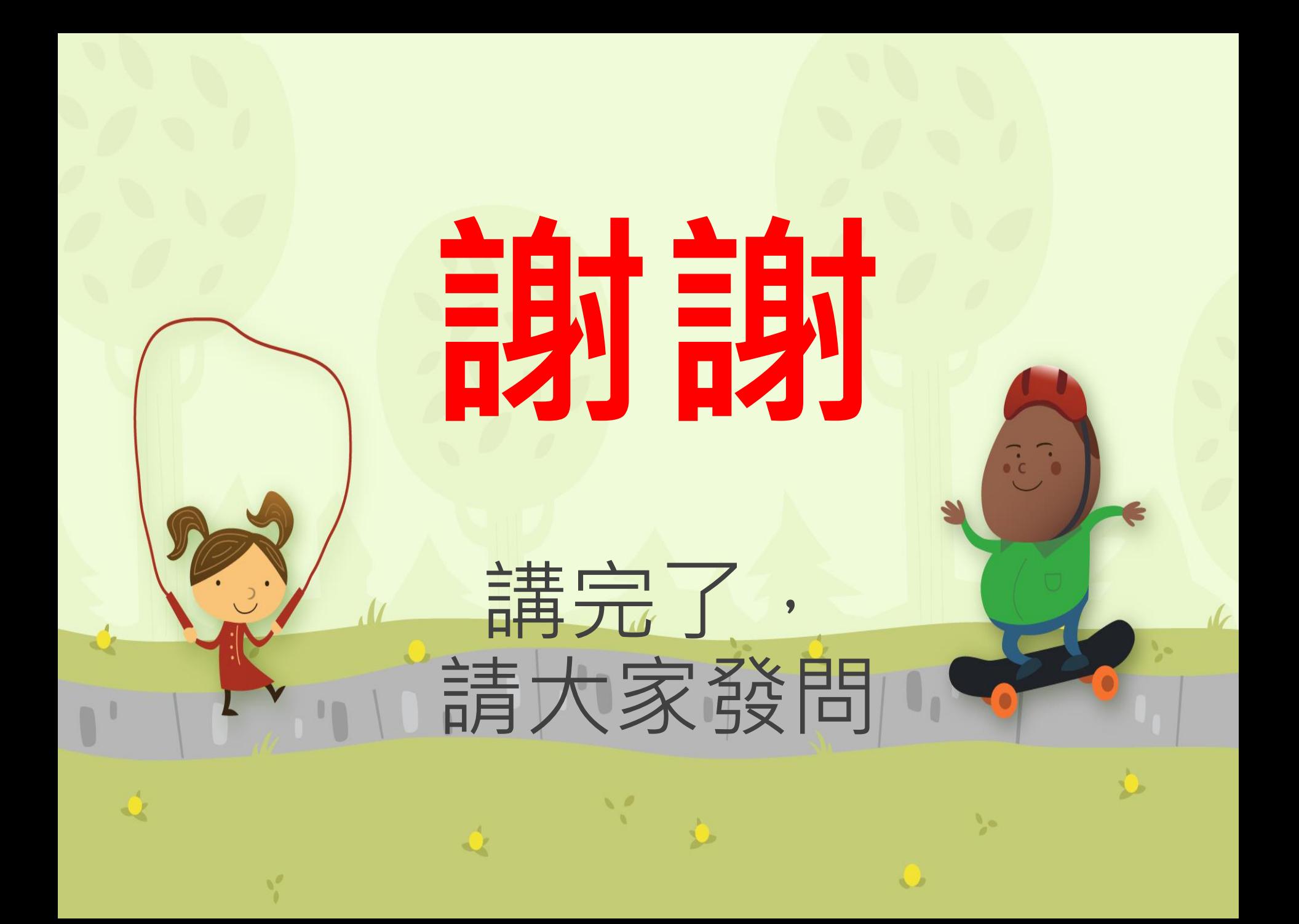